# *This is a non peer reviewed preprint submitted to Volcanica*

# **PySulfSat: An Open-Source Python3 Tool for modelling sulfide and sulfate saturation.**

**Penny E. Wieser and Matthew Gleeson, Earth and Planetary Sciences, UC Berkeley**

Please feel free to get in contact with [penny\\_wieser@berkeley.edu](mailto:penny_wieser@berkeley.edu) with any suggestions. Please, contact me with anything that isn't clear to you, or anything you want added (chances are, if you are confused, or want a model, you are not the only one!).

We will also be adding videos to the YouTube channel:

[https://www.youtube.com/channel/UC3J8Lj6Yv\\_87nvdjjKKcG0g](https://www.youtube.com/channel/UC3J8Lj6Yv_87nvdjjKKcG0g)

And there are lots of examples on the Read The Docs page:

[https://pysulfsat.readthedocs.io/en/latest/index.html?utm\\_source=Read](https://pysulfsat.readthedocs.io/en/latest/index.html?utm_source=Read+The+Docs) [+The+Docs](https://pysulfsat.readthedocs.io/en/latest/index.html?utm_source=Read+The+Docs)

## PySulfSat: An Open-Source Python3 Tool for Modeling Sulfide and Sulfate Saturation

Penny E. Wieser<sup>‡</sup>, Matthew Gleeson<sup>‡</sup>

#### **ABSTRACT**

We present PySulfSat, an Open-Source Python3 tool for modeling sulfide and anhydrite saturation in magmas. PySulfSat supports a variety of input data types (spreadsheets, Petrolog3 outputs, MELTS tbl files), and can be directly integrated with alphaMELTS for Python infrastructure to track sulfur solubility during fractional crystallization within a single Jupyter Notebook. PySulfSat allows easy propagation of uncertainty using Monte Carlo methods, and far more customization of calculations than existing tools. For example, the SCSS<sup>2−</sup> could be calculated with one model using the sulfide composition from a parameterization released with a different SCSS<sup>2−</sup> model. There are also functions for calculating the proportion of  $S^{6+}/S_{Tot}$  (allowing modeled SCSS and SCAS values to be converted into total S solubility to compare to natural data), and for modeling mantle melting in the presence of sulfides using a variety of SCSS and K*D* models. Extensive documentation and worked examples are available at ReadTheDocs (<https://bit.ly/PySulfSatRTD>) along with narrated YouTube videos (<https://bit.ly/PySulfSatYouTube>).

## 1 **1** INTRODUCTION

 Modeling the solubility of sulfur in a silicate melt provides vital insights into the evolution of sul- fur and other S-loving (chalcophile) elements dur- ing mantle melting and crustal processes such as fractional crystallization and crustal contamination [\(Ding and Dasgupta](#page-22-0) [\[2018\]](#page-22-0); [Wieser et al.](#page-24-0) [\[2020\]](#page-24-0); [Reekie et al.](#page-23-0) [\[2019\]](#page-23-0); [Muth and Wallace](#page-23-1) [\[2022\]](#page-23-1); [Virta](#page-24-1)[nen et al.](#page-24-1) [\[2022\]](#page-24-1); [Wieser and Jenner](#page-24-2) [\[2021\]](#page-24-2); [Iacono-](#page-22-1) [Marziano et al.](#page-22-1) [\[2022\]](#page-22-1)). Modeling the removal of 11 sulfide and sulfate phases is particularly vital to 12 understand the formation of economical deposits of chalcophile elements, as well as the sulfur and metal flux emitted to the atmosphere during vol- canic eruptions [\(Mason et al.](#page-23-2) [\[2021\]](#page-23-2); [Edmonds et al.](#page-22-2) [\[2018\]](#page-22-2); [Wieser et al.](#page-24-0) [\[2020\]](#page-24-0)). A number of dif-17 ferent models have been proposed over the years to calculate the sulfide content at sulfide satura-<sup>19</sup> tion (SCSS<sup>2-</sup>), which describes the amount of sul-20 fide  $(S<sup>2−</sup>)$  that can dissolve in a silicate melt satu- rated in a sulfide phase (e.g., [Smythe et al.](#page-24-3) [\[2017\]](#page-24-3); [O'Neill](#page-23-3) [\[2021\]](#page-23-3); [Fortin et al.](#page-22-3) [\[2015\]](#page-22-3); [Li and Ripley](#page-23-4) [\[2009\]](#page-23-4)). Numerous models also exist to quantify the sulfate content at anhydrite saturation (SCAS), <sup>25</sup> which describes the amount of sulfate  $(S^{6+})$  that dis-solves in a silicate melt when saturated in anhy[d](#page-24-4)rite (e.g., [Chowdhury and Dasgupta](#page-22-4) [\[2019\]](#page-22-4), [Za](#page-24-4) [jacz and Tsay](#page-24-4) [\[2019\]](#page-24-4), [Masotta and Keppler](#page-23-5) [\[2015\]](#page-23-5), <sup>28</sup> [Baker and Moretti](#page-21-0) [\[2011\]](#page-21-0), [Li and Ripley](#page-23-4) [\[2009\]](#page-23-4)). In 29 many magmas with intermediate oxygen fugacity 30 (e.g. in volcanic arcs), S is present as a mixture of  $S^2$ 31 [a](#page-23-7)nd  $S^{6+}$  species [\(Muth and Wallace](#page-23-6) [\[2021\]](#page-23-6)). [O'Neill](#page-23-7)  $32$ [and Mavrogenes](#page-23-7) [\[2022\]](#page-23-7), [Nash et al.](#page-23-8) [\[2019\]](#page-23-8), and [Jugo](#page-22-5) 33 [et al.](#page-22-5) [\[2010\]](#page-22-5) produce models to quantify the propor- <sup>34</sup> tion of these two species as a function of melt re- <sup>35</sup> dox. These speciation models can be used alongside  $\frac{36}{5}$ SCSS<sup>2−</sup> and SCAS<sup>6+</sup> calculations to obtain the total  $\frac{37}{27}$ amount of S that is dissolved in the melt (to compare  $38$ to measured S contents in volcanic systems).

#### 1.1 Previously-available tools 40

At the moment, SCSS<sup>2−</sup> and SCAS<sup>6+</sup> calculations are 41 performed in spreadsheets accompanying each pub- <sup>42</sup> lication (e.g., [Smythe et al.](#page-24-3) [\[2017\]](#page-24-3); [O'Neill](#page-23-3) [\[2021\]](#page-23-3); <sup>43</sup> [Fortin et al.](#page-22-3)  $[2015]$ ). These spreadsheets have a  $44$ limited number of rows for performing calculations 45 (e.g., N=50 for [Smythe et al.](#page-24-3) [\[2017\]](#page-24-3), N=194 for  $_{46}$ [O'Neill](#page-23-3)  $[2021]$ ), making it difficult to apply them  $47$ to thousands of natural compositions, or outputs of 48 fractional crystallization models with a small tem- <sup>49</sup> perature step. The prevalence of Excel-based tools 50 also makes it difficult to propagate uncertainty us-<br>
<sub>51</sub> ing Monte Carlo methods.

Available tools also make it time consuming 53 and difficult to compare different models. Exist- <sup>54</sup>

<sup>∗</sup>University of California, Berkeley

<sup>†</sup>Corresponding author: penny\_wieser@berkeley.edu

<sup>‡</sup>University of California, Berkeley

 ing spreadsheets require users to paste in their melt compositions with oxides in a specific order, and the order differs between spreadsheets. After reformat- ting the input structure for each model, users would then have to extract outputs and compile these into a single format and location for plotting. There are also tools for which no published spreadsheets ex- ist (e.g. [Blanchard et al.](#page-21-1) [\[2021\]](#page-21-1)), requiring users to contact the author team to obtain such a tool, or individually interpret the equations (which often contain typos, or ambiguities, particularly regard-ing which units to use).

 The most recent SCSS<sup>2-</sup> models have a term ac- [c](#page-24-3)ounting for the composition of the sulfide [\(Smythe](#page-24-3) [et al.](#page-24-3) [\[2017\]](#page-24-3), [O'Neill](#page-23-3) [\[2021\]](#page-23-3), [Li and Zhang](#page-23-9) [\[2022\]](#page-23-9), [Blanchard et al.](#page-21-1) [\[2021\]](#page-21-1), [Liu et al.](#page-23-10) [\[2021\]](#page-23-10)), because melts in equilibrium with a sulfide containing Ni and Cu have a substantially lower SCSS compared with melts in equilibrium with pure Fe-S sulfides. However, the spreadsheets for these different mod- els use a variety of approaches to account for the composition of the sulfide, making it hard to di-77 rectly compare model outputs. The [Smythe et al.](#page-24-3) [\[2017\]](#page-24-3) Excel workbook has two sheets; one is de- signed for users to enter a sulfide composition in wt %, while the other sheet calculates a sulfide compo[s](#page-23-11)ition using partition coefficients from [Kiseeva and](#page-23-11) [Wood](#page-23-11) [\[2015\]](#page-23-11) and an estimate of the Ni and Cu con-83 tent in the melt. In contrast, the spreadsheet of [O'Neill](#page-23-3) [\[2021\]](#page-23-3) calculates the Fe/(Fe+Cu+Ni) con-85 tent of the sulfide using a simple regression based <sup>86</sup> on the FeO<sub>t</sub>, Ni and Cu content of the melt (cali-87 brated on MORB), although the user can overwrite this and paste in a fixed value of  $Fe/(Fe+Cu+Ni)$ . [T](#page-23-10)he spreadsheets of [Li and Zhang](#page-23-9) [\[2022\]](#page-23-9) and [Liu](#page-23-10) [et al.](#page-23-10) [\[2021\]](#page-23-10) require users to input an estimate of Fe/(Fe+Cu+Ni). To be able to robustly compare the <sup>92</sup> calculated SCSS<sup>2−</sup> values, it would be preferable to use the same routine for calculating sulfide compo-94 sition. At the moment, this would require substan-tial tweaking of spreadsheets by each user.

#### <sup>96</sup> 1.2 PySulfSat: An Open-source approach

<sup>97</sup> The tedium associated with performing SCSS<sup>2-</sup> and 98 SCAS<sup>6+</sup> calculations in existing spreadsheets, and difficulties associated with comparing models, mo- tivated us to produce PySulfSat. This is an open- source package written in the popular programming language Python3. PySulfSat is designed to be ac- cessible to people with no coding experience. All users must do is install Python on their machine (e.g. through Anaconda). Then, PySulfSat can be installed onto any computer using PyPI (an online software repository) using the following command line prompt:

### pip install PySulfSat

Or, if installation is performed in a Jupyter note-<br>109 book directly, an explanation mark is added: 110

#### !pip install PySulfSat

Once PySulfSat is installed on a given computer, 111 it must be loaded into each Jupyter Notebook (or 112 other Python file) using any combination of letter  $\frac{113}{113}$ users wish (here we use ss):  $114$ 

#### import PySulfSat as ss

Any function is then called from PySulfSat using  $115$ ss.function\_name. 116

In addition, we encourage users to import pan- 117 das [\(pandas development team](#page-23-12) [\[2020\]](#page-23-12)), NumPy <sup>118</sup> [\(Harris et al.](#page-22-6) [\[2020\]](#page-22-6)), and matplotlib [\(Hunter](#page-22-7) <sup>119</sup>  $[2007]$ ) at the start of each script, for ease of plotting 120 and data manipulation after performing PySulfSat 121 calculations: 122

import pandas as pd import numpy as np import matplotlib.pyplot as plt

We include numerous narrated worked examples on 123 the PySulfSat YouTube channel to make this pack- <sup>124</sup> [a](https://bit.ly/PySulfSatYouTube)ge more accessible to non coders ([https://bit.](https://bit.ly/PySulfSatYouTube) <sup>125</sup> 1y/PySu1fSatYouTube). Some relevant terminology 126 for Python and S modeling is shown in Fig. [1.](#page-3-0)  $127$ 

#### 1.3 Importing data 128

Users can import data from any excel spreadsheet 125 using the import\_data function. The input spread-<br>130 sheet should have the following column headings 131 with oxide contents in  $wt\%$ : 132

- 1.  $SiO2$   $Liq$  133
- 2.  $TiO2$   $Liq$  134
- 3. Al2O3\_Liq 135
- 4. FeOt Liq 136
- $5. \text{MnO\_Liq}$  137
- $6. MgO_{Liq}$  138
- 7. CaO\_Liq 139
- 8. Na2O Liq 140
- 9. K2O\_Liq 141

Certain models also require users to input the fol- <sup>142</sup> lowing parameters (Fig. [2\)](#page-5-0):  $143$ 

- 1. P2O5\_Liq 144
- 2. H<sub>2</sub>O<sub>\_</sub>Liq 145

## **Geological Abbreviations**

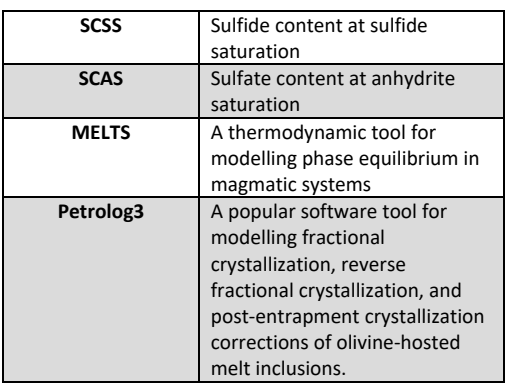

## **Python Jargon**

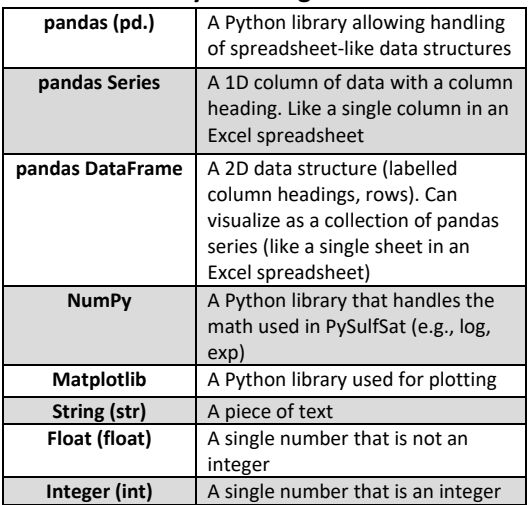

## <span id="page-3-0"></span>Figure 1: List of abbreviations

#### 3. Fe3Fet  $Liq$  146

The import data function returns a pandas  $_{147}$ dataframe (see Fig. [1\)](#page-3-0). The order of the columns in  $_{148}$ the input spreadsheet doesn't matter, as columns 149 are identified based on their column heading rather  $_{150}$ than position. If any column headings are missing 151 in the input spreadsheet, they will be filled with 152 zeros. Any additional columns entered by the 153 user (e.g., temperature, pressure, sulfide composi- <sup>154</sup> tion) are appended onto the end of the outputted  $155$ dataframe, for easy access for calculations. For 156 example, the [O'Neill](#page-23-3) [\[2021\]](#page-23-3) and [Smythe et al.](#page-24-3) 157 [\[2017\]](#page-24-3) models require the Ni and Cu content of the  $158$ liquid in ppm. These can be stored in a column 159 with any heading the user wishes (e.g.  $Ni\_Liq\_ppm$ , 160  $Cu\_Liq\_ppm$ ), and then obtained from the outputted  $161$ dataframe (df) using df ['column\_name'] to input 162 into the function of interest.

For example, to import generic data (perhaps  $_{164}$ whole-rock, matrix glass or melt inclusion compositions) from a spreadsheet named "Liquids1.xlsx" 166 stored in "Sheet3":  $167$ 

df\_out=ss.import\_data(filename='Liquids1.xlsx', sheet\_name='Sheet3')

This function also supports specific output 168 files from other petrological modelling pro- <sup>169</sup> grams. For example, users can load in the default  $_{170}$ spreadsheet-based output from Petrolog3.1.1.3 <sup>171</sup> [Danyushevsky and Plechov](#page-22-8) [\[2011\]](#page-22-8). Here, the 172 Petrolog output is saved to an excel file named 173 "Petrolog\_Model1.xlsx": <sup>174</sup>

df\_out=ss.import\_data(filename='Petrolog\_Model1.xlsx', Petrolog=True)

Similarly, the standard liquid ".tbl" output from 175 MELTS [\(Gualda et al.](#page-22-9) [\[2012\]](#page-22-9); [Ghiorso and Sack](#page-22-10) <sup>176</sup> [\[1995\]](#page-22-10); [Asimow and Ghiorso](#page-21-2) [\[1998\]](#page-21-2)) can be imported: 178

df\_out=ss.import\_data(filename='melts-liquid.tbl', MELTS=True)

In these examples, the import data function has  $179$ identified the appropriate column headings in each 180 default structure, and has changed the column 181 names into the format required by PySulfSat (e.g., 182 converting SiO2\_melt from Petrolog3 into SiO2\_Liq <sup>183</sup>  $\bigg)$ . 184

## 2 UNITS  $^{185}$

All temperatures should be entered in Kelvin, all 186 pressures in kbar, and all melt oxides in wt%, <sup>187</sup> apart from Ni and Cu contents in the liquid which 188 are entered in ppm. All ratios are atomic (e.g. <sup>189</sup>  $Fe/(Fe+Ni+Cu)$  in the sulfide). 190

### <sup>191</sup> 2.1 Available functions

192 PySulfSat implements the most recent SCSS<sup>2-</sup> and 193 SCAS<sup>6+</sup> models (Fig. [2\)](#page-5-0). The open-source nature of <sup>194</sup> PySulfSat means we anticipate continuining to add <sup>195</sup> models as they are published, so users should check <sup>196</sup> the 'Available Functions' tab at ReadTheDocs.

## 197 2.2 Calibration datasets

198 Many SCSS and SCAS models are empirical. Thus, it is not recommended that they are extrapolated too far beyond the compositional range of the calibra- tion dataset. We have compiled available calibra- tion datasets, and incorporated them into PySulf- Sat (see Fig. [2](#page-5-0) for available datasets). This means that users can easily plot their melt compositions, and estimates of the pressures and temperatures of their system alongside the dataset used to cali- brate each model, to assess its suitability. The func- tion return\_cali\_dataset returns the calibration dataset for a given model. For example, to obtain the calibration dataset for the [Smythe et al.](#page-24-3) [\[2017\]](#page-24-3) SCSS model as a pandas.DataFrame:

#### df\_S2017=ss.return\_cali\_datasets(model='S2017\_SCSS')

<sup>212</sup> Fig. [3](#page-6-0) shows how these different calibration <sup>213</sup> datasets can be plotted in TAS space for visual in-<sup>214</sup> spection.

<sup>215</sup> 2.3 Worked examples

 Example Jupyter Notebooks showing a number of [w](bit.ly/PySulfSatRTD)orkflows are available at ReadTheDocs page (bit) [ly/PySulfSatRTD](bit.ly/PySulfSatRTD)). This list is not exhaustive, and 219 we anticipate that we will continue adding examples in the future:

- <sup>221</sup> Ntebooks showing how to import different <sup>222</sup> data types (e.g. measured oxide contents, <sup>223</sup> Petrolog3 files, and MELTS tbl outputs).
- <sup>224</sup> Notebooks showing how to calculate the SCSS <sup>225</sup> and SCAS using a variety of models during <sup>226</sup> fractional crystallization from a Petrolog3 out-<sup>227</sup> put [\(Danyushevsky and Plechov](#page-22-8) [\[2011\]](#page-22-8)). This <sup>228</sup> example also shows how to calculate the tra-<sup>229</sup> jectory of S if a sulfide phase wasn't present, <sup>230</sup> and how to calculate the mass fraction of sul-<sup>231</sup> fide which has formed during crystallization.
- <sup>232</sup> Notebooks showing how to run a MELTS frac-<sup>233</sup> tional crystallization paths at a single pressure <sup>234</sup> and at multiple pressures using PyMELTScalc <sup>235</sup> [\(Gleeson et al.](#page-22-11) [\[2023\]](#page-22-11)), and then calculate the SCSS and SCAS within the same Jupyter Note- $237$  book.
- <sup>238</sup> Notebooks showing how to model the SCSS <sup>239</sup> from a Petrolog3 path, and compare models of

S contents and sulfide composition to natural 240 melt inclusion and sulfide data.  $241$ 

- Notebooks showing how to calculate the proportion of  $S^{6+}$  using the models of [Jugo et al.](#page-22-5) 243 [\[2010\]](#page-22-5), [Nash et al.](#page-23-8) [\[2019\]](#page-23-8), and [O'Neill and](#page-23-7) 244 [Mavrogenes](#page-23-7) [\[2022\]](#page-23-7). <sup>245</sup>
- Notebooks showing how to perform calculations of trace element evolution during mantle <sub>247</sub> melting in the presence of sulfide using differ-<br><sub>248</sub> ent SCSS, SCAS and K<sub>D</sub> models. 249
- Notebooks showing how to propagate uncer-<br>250 tainty in input parameters using Monte Carlo 251 methods to obtain 1*σ* errors for different cal-<br>252 culations and  $\frac{1}{253}$
- Notebooks showing other useful features, including calculating K*D*s using various mod- <sup>255</sup> els, converting between S isotope ratios and <sup>256</sup> delta notation, and abundances of different S- 257 bearing species. 258

## $3 \text{ SCS}^{2-}$  models 259

There are a number of ways to perform SCSS calculations, with various options discussed below <sup>261</sup> (worked examples are available at ReadTheDocs). <sup>262</sup>

#### 3.1 Using measured sulfide compositions 263

The newest SCSS models (e.g., [O'Neill](#page-23-3) [\[2021\]](#page-23-3), 264 [Smythe et al.](#page-24-3) [\[2017\]](#page-24-3), [Li and Zhang](#page-23-9) [\[2022\]](#page-23-9), [Blan](#page-21-1) [chard et al.](#page-21-1)  $[2021]$ ) contain terms for the composition of the sulfide. In some situations, the sulfide  $267$ composition may have been directly measured in <sup>268</sup> the samples of interest (e.g. using Energy Disper- <sup>269</sup> sive Spectroscopy, [Wieser et al.](#page-24-0) [\[2020\]](#page-24-0)). If so, the 270 function calculate\_sulf\_FeFeNiCu can be used to 271 convert measured elemental abundances in wt% <sup>272</sup> into the atomic Fe/(Fe+Ni+Cu) ratio used by  $SCSS$  273 models. In some systems, the Fe/(Fe+Ni+Cu) may  $274$ remain approximately constant during fractional <sup>275</sup> crystallization [\(Wieser et al.](#page-24-0) [\[2020\]](#page-24-0)), meaning that <sup>276</sup> a fixed value for this ratio can be used for sim- <sup>277</sup> plicity. Figure [4](#page-7-0) shows a worked example calculat- <sup>278</sup> ing the SCSS<sup>2−</sup> using the models of [Smythe et al.](#page-24-3) 279 [\[2017\]](#page-24-3), [O'Neill](#page-23-3) [\[2021\]](#page-23-3) and [Li and Zhang](#page-23-9) [\[2022\]](#page-23-9) for 280  $Fe/(Fe+Ni+Cu)=0.65$ . The expected increase in the 281 S content of the melt with fractional crystallization 282 in the absence of a S-bearing phase is also calculated  $283$ using the function crystallize\_S\_incomp for com-<br>  $284$ parison (black dashes), and these different S trajec- <sup>285</sup> tories are plotted using matplotlib (where they can <sup>286</sup> be compared to natural melt inclusion or quenched 287 submarine glass data). 288

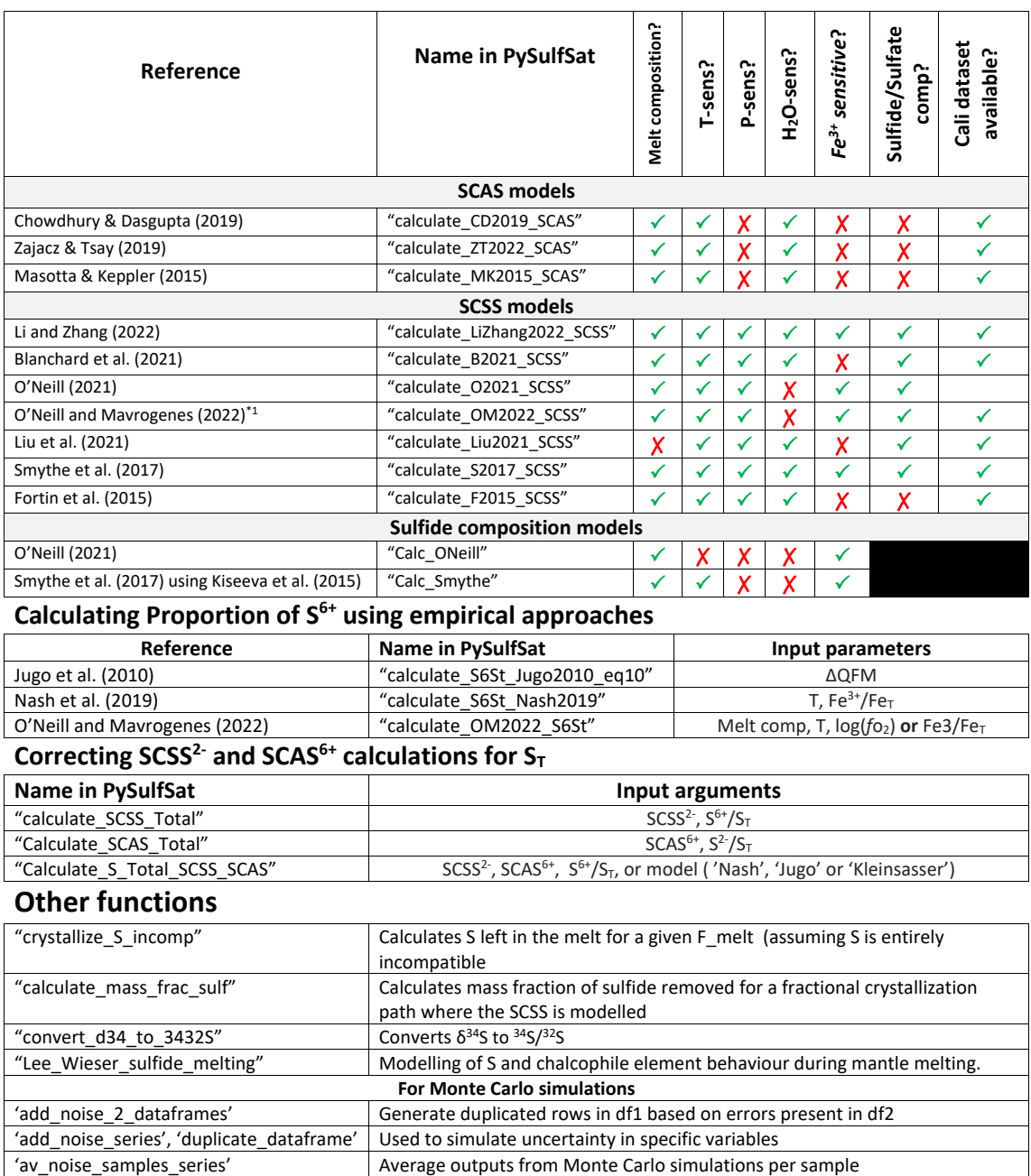

<span id="page-5-0"></span>Figure 2: Models currently available in PySulfSat. SCAS<sup>6+</sup> models: [Chowdhury and Dasgupta](#page-22-4) [\[2019\]](#page-22-4), [Za](#page-24-4)[jacz and Tsay](#page-24-4) [\[2019\]](#page-24-4) and [Masotta and Keppler](#page-23-5) [\[2015\]](#page-23-5). SCSS2<sup>−</sup> models: [Li and Zhang](#page-23-9) [\[2022\]](#page-23-9), [Blanchard](#page-21-1) [et al.](#page-21-1) [\[2021\]](#page-21-1), [O'Neill](#page-23-3) [\[2021\]](#page-23-3), [O'Neill and Mavrogenes](#page-23-7) [\[2022\]](#page-23-7), [Liu et al.](#page-23-10) [\[2021\]](#page-23-10), [Smythe et al.](#page-24-3) [\[2017\]](#page-24-3) and [Fortin et al.](#page-22-3) [\[2015\]](#page-22-3). The SCSS model of [O'Neill](#page-23-3) [\[2021\]](#page-23-3) and [O'Neill and Mavrogenes](#page-23-7) [\[2022\]](#page-23-7) are extremely similar, differing only with regard to a  $7.2*Fe*Si$  term in 2021, and a  $7.2*(Mn+Fe)*Si$  term in 2022.  $S^{6+}$  corrections from [Jugo et al.](#page-22-5) [\[2010\]](#page-22-5), [Nash et al.](#page-23-8) [\[2019\]](#page-23-8) and [O'Neill and Mavrogenes](#page-23-7) [\[2022\]](#page-23-7). We suggest readers check the ReadTheDocs page for a complete list as we will add new models as they become available.

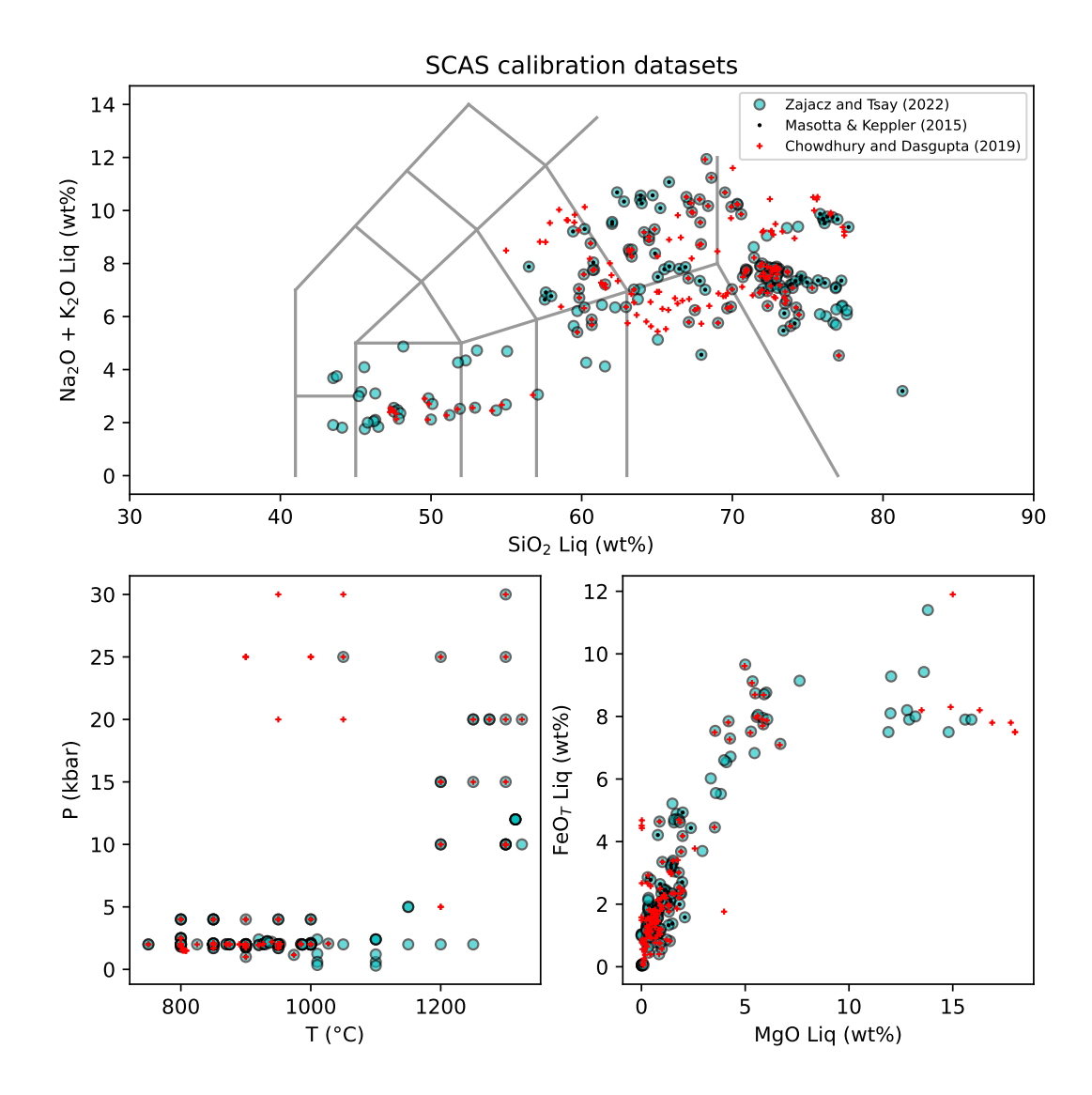

<span id="page-6-0"></span>Figure 3: Plots of SCAS calibration datasets in P-T-X space. An example notebook to produce these plots and overlay user data is available at ReadTheDocs. Similar plots can easily be made for SCSS models.

## **Load data from a Petrolog3 output file**

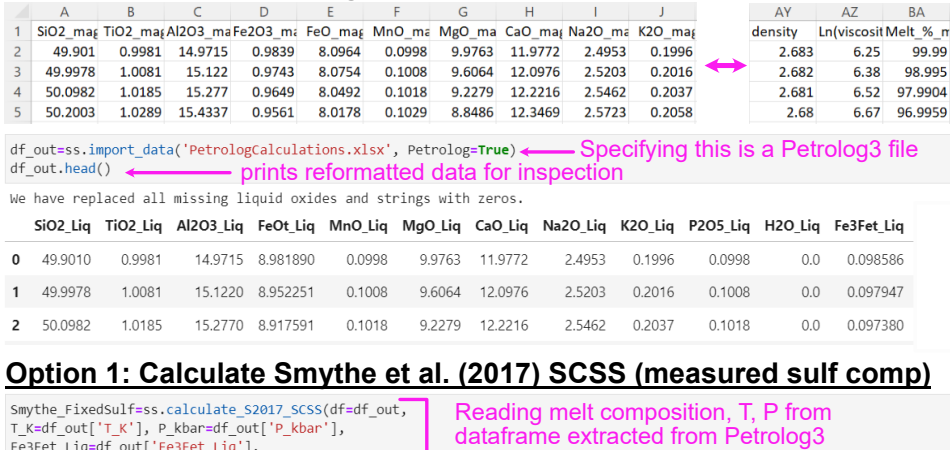

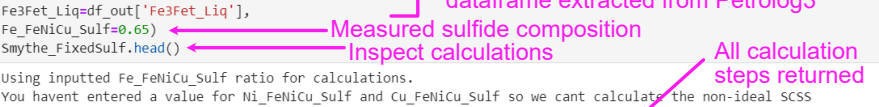

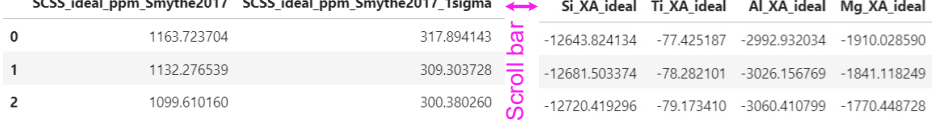

## **Option 2: Calculate ONeill (2021) SCSS (meas sulf comp)**

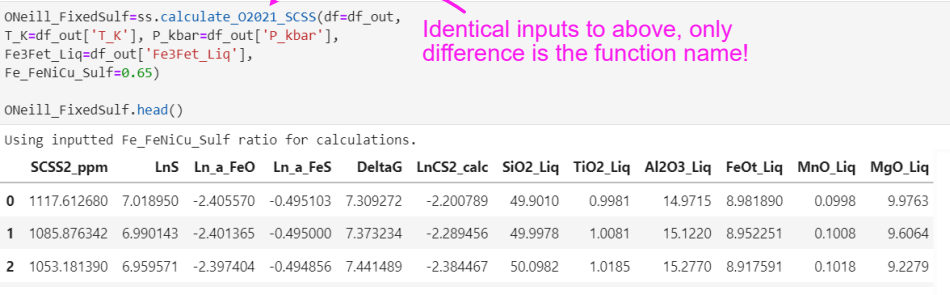

## **Option 3: Calculate Li & Zhang (2022) SCSS (meas sulf comp)**

LZ2022\_FixedSulf=ss.calculate\_LZ2022\_SCSS(df=df\_out,  $\substack{T_K=df_out['T_K'], P_kbar=df_out['P_kbar'], F_esfet\_Liq=df_out['resfet\_Liq'],}$ Fe FeNiCu Sulf=0.65)  $172022$  FixedSulf, head()

Identical inputs to above, only difference is the function name!

## **Calculate trajectory if no sulfide (S behaving incompatibly)**

FC=ss.crystallize\_S\_incomp(S\_init=800, F\_melt=df\_out['Melt\_%\_magma']/100)

### **Plot modelled SCSS vs. incompatible FC trajectory with MI data**

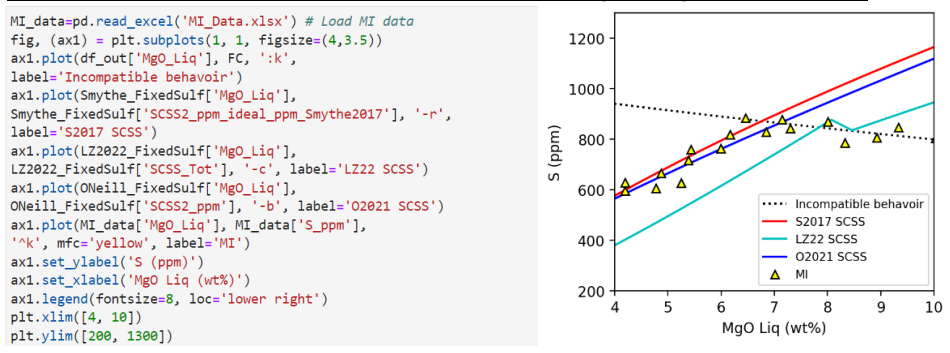

<span id="page-7-0"></span>Figure 4: Annotated worked example showing how to calculate SCSS<sup>2-</sup> for a Petrolog3 fractional crystallization path using a fixed Fe/(Fe+Ni+Cu) ratio in the sulfide. Hypothetical melt inclusion data is overlain. The data initially follows the incompatible fractional crystallization trend, followed by a prominent downturn, indicating the onset of sulfide saturation at ∼ 6-7 wt% MgO.

#### <sup>289</sup> 3.2 Calculating Sulfide Compositions

While using a measured sulfide composition is the simplest and most reliable method to perform SCSS2<sup>−</sup> calculations, direct measurements of sulfide compositions do not exist in many systems. Py-SulfSat allows users to calculate sulfide composition from Ni and Cu contents of the liquid using the approaches implemented in the supporting spreadsheets of [O'Neill](#page-23-3) [\[2021\]](#page-23-3) and [Smythe et al.](#page-24-3) [\[2017\]](#page-24-3). The [O'Neill](#page-23-3) [\[2021\]](#page-23-3) method is the simplest, calculating the atomic Fe/(Fe+Ni+Cu) ratio using the following empirical expression:

$$
(\frac{Fe}{Fe + Ni + Cu})_{sulf} = \frac{1}{1 + 0.031 \frac{Ni_{Liq, ppm}}{FeO_{Liq, wt}} + 0.025 \frac{Cu_{Liq, ppm}}{FeO_{Liq, wt}}}
$$
(1)

Where:

$$
FeO_{Liq, wt} = FeOt_{Liq, wt} \times (1 - Fe^{3+}/Fe_T) \tag{2}
$$

If the sulfide composition is not known, the spreadsheet of [Smythe et al.](#page-24-3) [\[2017\]](#page-24-3) has a sheet which will iteratively calculate the sulfide composition based on the partition coefficients of Cu and Ni in the sulfide from [Kiseeva and Wood](#page-23-11) [\[2015\]](#page-23-11). These partition coefficients are sensitive to temperature, liquid FeO content, and the Ni and Cu content of the sulfide. Starting with a first estimate of the sulfide Ni and Cu content, the temperature, and the FeO content of the liquid, a partition coefficient can be calculated. Using this partition coefficient along with the initial estimate of the Ni and Cu content in the sulfide, the amount of Cu and Ni in a melt in equilibrium with this sulfide can be calculated. [Smythe et al.](#page-24-3) [\[2017\]](#page-24-3) define a residual between this calculated value and the measured Ni and Cu contents of the melt:

$$
residual = (Ni_{Liq}^{Calc} - Ni_{Liq}^{Meas})^{2}
$$

$$
+(Cu_{Liq}^{Calc} - Cu_{Liq}^{Meas})^{2}
$$

$$
(3)
$$

 The Excel solver function varies the Ni and Cu in the sulfide to obtain the values which best minimise this residual. Then, the equation of [Kiseeva and Wood](#page-23-11) [\[2015\]](#page-23-11) is used to calculate the Fe content of the sul- fide for these best fit sulfide Ni and Cu contents, and these 3 parameters are used to calculate the sul- fide Fe/(Fe+Ni+Cu) ratio. In PySulfSat, this conver- gence routine is performed using the scipy optimize minimize function [\(Virtanen et al.](#page-24-5) [\[2020\]](#page-24-5)). In Ex- cel, for many compositions, the result obtained can depend slightly on the starting value of the Ni and 301 Cu contents in the sulfide provided by the user. By default, the PySulfSat minimisation starts with ini- tial Ni and Cu contents of 5 wt%, but these parame- ters can be overwritten using Cu\_Sulf\_init=10 and Ni\_Sulf\_init=5. These parameters are allowed to vary between 0-30 wt%. In general, we find our

python implementation of this solver method is stable and gives identical results to the Excel version 308 for the same starting composition (and the vast ma- 309 jority of samples converge regardless of the starting 310 Ni and Cu contents). 311

To perform SCSS calculations with modeled sul- <sup>312</sup> fide compositions, a string should be entered into  $313$ the Fe\_FeNiCu\_Sulf argument. For example, to 314 use the [Smythe et al.](#page-24-3) [\[2017\]](#page-24-3) SCSS<sup>2−</sup> model with the 315 [O'Neill](#page-23-3)  $[2021]$  calculated sulfide composition, enter  $\frac{316}{216}$ Fe\_FeNiCu\_sulf='Calc\_ONeill'. Users must also 317 specify the Cu and Ni content in the liquid. In the 318 example below, Ni\_Liq (ppm) and Cu\_Liq (ppm) 319 are columns in the loaded dataframe df\_out con- <sup>320</sup> taining estimated Ni and Cu contents of the melt in 321 ppm: 322

```
S17_SCSS_S17_Sulf=ss.calculate_S2017_SCSS(df=df_out,
Fe FeNiCu Sulf="Calc ONeill"
T_K=df_out['T_K'], P_kbar=df_out['P_kbar'],
Fe3Fet_Liq=df_out['Fe3Fet_Liq'],
Ni_Liq=df_out['Ni_Liq (ppm)'],
Cu_Liq=df_out['Cu_Liq (ppm)'])
```
Similarly, to use the  $O'$ Neill  $[2021]$  323 SCSS<sup>2−</sup> model with the [Smythe et al.](#page-24-3) [\[2017\]](#page-24-3) 324 calculated sulfide composition, specify 325 Fe\_FeNiCu\_Sulf='Calc\_Smythe': <sup>326</sup>

```
O21_SCSS_S17_Sulf=ss.calculate_O2021_SCSS(df=df_out,
Fe_FeNiCu_Sulf="Calc_Smythe",
T_K=df_out['T_K'], P_kbar=df_out['P_kbar'],
Fe3Fet_Liq=df_out['Fe3Fet_Liq'],
Ni_Liq=df_out['Ni_Liq (ppm)'],
Cu_Liq=df_out['Cu_Liq (ppm)'])
```
## 3.3  $H_2O$ -sensitivity  $327$

Unlike the SCSS<sup>2−</sup> model of [O'Neill](#page-23-3) [\[2021\]](#page-23-3) which  $328$ contain no term for H<sub>2</sub>O, the SCSS<sup>2−</sup> models of  $\frac{329}{2}$ [Fortin et al.](#page-22-3)  $[2015]$ , and [Smythe et al.](#page-24-3)  $[2017]$ , [Liu](#page-23-10) 330 [et al.](#page-23-10) [\[2021\]](#page-23-10), [Blanchard et al.](#page-21-1) [\[2021\]](#page-21-1) and [Li and](#page-23-9) <sup>331</sup> [Zhang](#page-23-9) [\[2022\]](#page-23-9) are sensitive to the amount of  $H_2O$  332 in the liquid. By default, the  $SCSS<sup>2−</sup>$  functions for  $\frac{2}{333}$ each of these models (Fig. [2\)](#page-5-0) use the  $H_2O$  content 334 stored in the data loaded by the user in the column  $\frac{335}{2}$ H2O Liq. However, this can also be overwritten in  $336$ the function itself, to allow investigation of the sen-<br> $337$ sitivity of calculations to melt water content. For 338 example, to perform all calculation at 3 wt%  $H_2O$  339 using the [Fortin et al.](#page-22-3)  $[2015] \text{ model:}$  $[2015] \text{ model:}$  340

```
F2015_3H=ss.calculate_F2015_SCSS(df=df_out,
T_K=df_out['T_K'], P_kbar=df_out['P_kbar'],
H2O_Liq=3)
```
The argument H20\_Liq could also be set to 341 a pandas series (e.g., any other column in the <sup>342</sup> loaded data), which would allow calculations to <sup>343</sup>

<sup>344</sup> be performed using several different water con-<sup>345</sup> tents (e.g., df\_out['Raman\_H2O'] for Raman spectroscopy measurements vs. df\_out['SIMS\_H2O'] 347 for SIMS measurements in the same samples).

348 3.4 Redox sensitivity

 A number of SCSS models are also sensitive to the 350 ratio of  $Fe^{3+}$ , because they contain a term for only  $F_3$ <sub>51</sub> Fe<sup>2+</sup> species in the melt (see Fig. [2\)](#page-5-0). The input ar- gument Fe3Fet\_Liq should be supplied when us- ing these models. If no value is entered, calcu- lations are performed assuming  $Fe^{3+}=0$ . Alterna- tively, users can specify a single value in the func- tion (e.g., Fe3Fet\_Liq=0.15), or refer to a column 357 in the input dataframe. Another option is to use the Python package Thermobar [\(Wieser et al.](#page-24-6) [\[2022\]](#page-24-6)) to convert a log  $fO<sub>2</sub>$  value or buffer position into a Fe3Fet\_Liq ratio. For models which are not redox- sensitive (e.g., [Blanchard et al.](#page-21-1) [\[2021\]](#page-21-1), [Liu et al.](#page-23-10) [\[2021\]](#page-23-10)), entering a non-zero value for Fe3Fet\_Liq will not affect the SCSS (except through secondary dependencies, e.g., if the model of [Smythe et al.](#page-24-3) [\[2017\]](#page-24-3) or [O'Neill](#page-23-3) [\[2021\]](#page-23-3) is used to calculate the sul-fide composition).

367 3.5 Calculating sulfide proportions

The difference between the fractional crystallization trajectory and the predicted SCSS<sup>2−</sup> can be used to calculate the cumulative mass proportion of sulfide forming over the fractionation interval (after [Kiseeva and Wood](#page-23-11) [\[2015\]](#page-23-11)):

$$
X_{Sulf} = \frac{S_{init} - F_{melt} * S_{model}}{S_{sulf}}
$$
(4)

368 Where S<sub>init</sub> is the initial S content at the start of the fractional crystallization sequence (F*melt*=1), F*melt* <sup>369</sup> is 370 the melt fraction remaining at each step, S<sub>model</sub> is  $t_{371}$  the modeled solubility of S in the melt, and  $S_{suff}$ <sup>372</sup> is the S content of the sulfide (all concentrations in <sup>373</sup> ppm).

<sup>374</sup> In PySulfSat, this is calculated as follows for the 375 example shown in Fig. [4:](#page-7-0)

S\_Frac=ss.calculate\_mass\_frac\_sulf( S\_model=ONeill\_FixedSulf['SCSS2\_ppm'], S\_sulf=320000, S\_init=800, F\_melt=df\_out['Fraction\_melt']/100)

376 This calculates the mass fraction of sulfide formed

377 for a magma with 800 ppm S initially, a S content

<sup>378</sup> in the sulfide of 32 wt%, and a melt fraction from

<sup>379</sup> the Petrolog3 file (column heading Fraction\_melt, 380 obtained from the column Melt % magma in the

<sup>381</sup> Petrolog3 file by the PySulfSat import function).

## $4$  SCAS<sup>6+</sup> models  $382$

In PySulfSat,  $SCAS^{6+}$  calculations are performed in 383 a very similar way to SCSS<sup>2−</sup> calculations. For ex- 384 ample, to calculate  $SCAS^{6+}$  for the Petrolog3 model 385 [l](#page-22-4)oaded in as df\_out using the model of [Chowdhury](#page-22-4) 386 [and Dasgupta](#page-22-4) [\[2019\]](#page-22-4): 387

CD19\_SCAS=ss.calculate\_CD2019\_SCAS(df=df\_out, T\_K=df\_out['T\_K'])

The calculation could also be performed using 388 the SCAS<sup>6+</sup> model of [Zajacz and Tsay](#page-24-4) [\[2019\]](#page-24-4):  $389$ 

ZT22\_SCAS=ss.calculate\_ZT2022\_SCAS(df=df\_out,  $T$  K=df out[ $T$ K'])

As for SCSS<sup>2−</sup> models, these functions return the 390 calculated SCAS<sup>6+</sup>, all intermediate calculations, 391 and the originally-loaded compositions. The main 392 simplification relative to SCSS models is the fact 393 that none of the existing SCAS models have a term 394 for the composition of the sulfate-bearing phase, 395 pressure, or the Fe<sup>3+</sup>/Fe<sub>*T*</sub> ratio (Fig. [2\)](#page-5-0).  $396$ 

#### 5 Magmas with a mix of  $S^{2-}$  and  $S^{6+}$ 397

Silicate melts undergo a relatively abrupt transi-<br>398 tion in S speciation from sulfide  $(S<sup>2−</sup>)$  to sulfate 399  $(S^{6+})$  dominated with increasing oxygen fugacity  $400$ [\(Fincham and Richardson](#page-22-12) [\[1954\]](#page-22-12); [Jugo et al.](#page-22-5) [\[2010\]](#page-22-5); <sup>401</sup> [Kleinsasser et al.](#page-23-13) [\[2022\]](#page-23-13); [Wallace and Carmichael](#page-24-7) 402 [\[1994\]](#page-24-7), cyan line, Fig. [5b](#page-11-0)). In systems where both  $403$  $S<sup>2−</sup>$  and  $S<sup>6+</sup>$  are present, the calculated SCSS<sup>2–</sup> will  $_{404}$ underestimate the total solubility of S, because this 405 parameter only accounts for the solubility of  $S^{2-}$ 406 species. Similarly, in systems dominated by  $S^{6+}$  with  $407$ some  $S^{2-}$ , the total solubility of S will exceed the 408  $SCAS^{6+}$  [\(Jugo](#page-22-13) [\[2009\]](#page-22-13)).

5.0.1 Demonstrating the importance of  $S^{2-}$  and 410  $S^{6+}$  corrections  $A_{411}$ 

To demonstrate the importance of accounting for 412 both S<sup>2−</sup> and S<sup>6+</sup> species when modeling total S sol-413 ubility, lets consider a melt with an SCSS<sup>2−</sup> of 1000 414 ppm, and an SCAS $^{6+}$  of 5000 ppm. Equation 10 of  $_{415}$ [Jugo et al.](#page-22-5) [\[2010\]](#page-22-5) can be used to calculate the pro- <sup>416</sup> portion of  $S^{6+}/S_T$  as a function of  $\Delta QFM$  between 417  $-1$  and  $+3$ :

$$
\frac{S^{6+}}{S_T} = \frac{1}{1 + 10^{2.1 - 2\Delta FMQ}}\tag{5}
$$

This equation can be implemented in PySulfSat 419 for a single  $\triangle$ OFM value as follows:  $420$ 

S6St 03=ss.calculate S6St Jugo2010 eq10(deltaQFM=0.3)  $= 0.030653430031715508$ 

 $421$  To produce the cyan line on Fig.  $5b$ , we input <sup>422</sup> a linearly-spaced numpy array of 10,001 points be-<sup>423</sup> tween ∆QFM=-1 and ∆QFM=3 generated using the  $_{424}$   $\,$  np . linspace function, and calculate  $\mathrm{S^{6+}}/\mathrm{S_T}$  for ev- $425$  ery value in this array (cyan line, Fig. [5b](#page-11-0)).

deltaQFM=np.linspace(-1, 3, 10001) S6St=ss.calculate\_S6St\_Jugo2010\_eq10( deltaQFM=deltaQFM)

 $426$  At  $\triangle QFM = -1$  (point 1 on Fig. [5b](#page-11-0)), the melt is suf-427 ficiently reduced that only S<sup>2-</sup> is dissolved in mean-<sup>428</sup> ingful quantities  $(S^{6+}/S_T=0.00008)$ . Thus, the to-<sup>429</sup> tal solubility of sulfur is well approximated by the SCSS2<sup>−</sup> <sup>430</sup> (1000 ppm for this specific example, hori-<sup>431</sup> zontal magenta line on Fig. [5a](#page-11-0)).

For a moderately oxidized melt at ∆QFM=1 (Point 2),  $S^{6+}/S_T = 0.442$ , so the presence of  $S^{6+}$ species substantially increases the total amount of S that is dissolved. Thus, the SCSS<sup>2−</sup> must be corrected to obtain the  $SCSS<sub>T</sub>$  using the equation of [Jugo et al.](#page-22-5) [\[2010\]](#page-22-5):

<span id="page-10-0"></span>
$$
SCSS_T = \frac{SCSS^{2-}}{1 - \frac{S^{6+}}{S_T}}
$$
 (6)

<sup>432</sup> In PySulfSat this is implemented as follows:

S6=ss.calculate\_S6St\_Jugo2010\_eq10( deltaQFM=1) SCSS\_Tot=ss.calculate\_SCSS\_Total(SCSS=1000,  $S6St$  Lig=S6)  $= 1794$ 

<sup>433</sup> The SCSS<sub>T</sub> comprises with 1000 ppm of  $S^{2-}$ , and  $434$  794 ppm of  $S^{6+}$  (see red and grey lines on Fig. [5b](#page-11-0)).

 $A<sub>435</sub>$  At ∆QFM=1.39 (Point 3),  $S<sup>6+</sup>/S<sub>T</sub> = 0.827$ . Using  $436$  e[q6,](#page-10-0) the SCSS<sub>T</sub> is 5786 ppm, with 1000 ppm of  $S^2$ <sup>437</sup> S<sup>2-</sup>, and 4786 ppm of S<sup>6+</sup>. However, if ∆QFM (and <sup>438</sup> therefore  $S^{6+}/S_T$ ) increases slightly more, e[q6](#page-10-0) becomes invalid, because the amount of predicted  $S^{6+}$ 439 <sup>440</sup> exceeds the SCAS<sup>6+</sup> (dashed magenta line, Fig.  $5a$ ). <sup>441</sup> For example, at point 4 ( $\Delta$ QFM=2), S<sup>6+</sup>/S<sub>T</sub>=0.988. 442 Equation [6](#page-10-0) would predict that the  $SCSS<sub>T</sub>$  is 80,433  $p$ <sub>443</sub> ppm, with 1000 ppm of S<sup>2−</sup>, and 79,433 ppm of S<sup>6+</sup>.  $_{444}$  However, this much  $S^{6+}$  cannot dissolve, because the  $445$  SCAS<sup>6+</sup> is only 5000 ppm.

Instead of correcting the SCSS for  $S^{6+}$ , in more oxidising magmas, we can also correct the SCAS<sup>6+</sup> for the presence of  $S^2$ =:

<span id="page-10-1"></span>
$$
SCAS_T = \frac{SCAS^{6+}}{1 - \frac{S^{2-}}{S_T}}
$$
 (7)

For example, at point 4:

SCAS\_Tot=ss.calculate\_SCAS\_Total(SCAS=5000, S6St\_Liq=0.988) =5063

Presses universitaires de Strasbourg

This total dissolved S comprises 5000 ppm of 447  $S^{6+}$  and 63 ppm of  $S^{2-}$ . However, if this equation 448 was applied to point 2, it would predict more dissolved S<sup>2−</sup> than the SCSS. These worked examples <sub>450</sub> demonstrates that at certain proportions of  $S^{6+}$  to  $451$ S<sup>2–</sup>, Equations [7](#page-10-1) and [6](#page-10-0) are invalid to predict the total  $452$ solubility of S. For the specific SCSS<sup>2−</sup> and SCAS<sup>6+</sup> 453 values used in this example, ∆QFM= ∼1.4 is the oxy- <sup>454</sup> gen fugacity where the maximum amount of S dis- <sup>455</sup> solves in the system, because at this ∆QFM value, <sup>456</sup> the ratio of  $S^{6+}/S_T$  is such that the amount of  $S^{2-}$ 457 dissolved is equal to the SCSS<sup>2-</sup>, and the amount of  $458$  $S^{6+}$  is equal to the SCAS<sup>6+</sup> (yielding the maximum 459 possible sum of these two values).  $460$ 

The total amount of dissolved S in ∆OFM space 461 that does not violate the calculated SCSS<sup>2−</sup> and 462 SCAS<sup>6+</sup> is defined by the section of the SCSS<sub>T</sub> curve  $463$ where  $S^{6+}$  does not exceed the SCAS<sup>6+</sup> (magenta  $464$ solid line, Fig. [5a](#page-11-0)), and the section of the  $SCAS<sub>T</sub>$  465 curve where  $S^{2-}$  doesn't exceed the SCSS<sup>2-</sup> (black 466 solid line, Fig.  $5a$ ). The combined curve meeting  $467$ these requirements is shown as a green line in Fig. 468  $5b.$  $5b.$  469

In PySulfSat, for any calculated SCSS<sup>2−</sup> 470 and  $SCAS^{6+}$  values, the total amount of  $471$ can be calculated using the function  $472$ calculate S Total SCSS SCAS. This can be 473 used to produce plots of changing S speciation with  $474$  $fO_2$  (e.g., Fig. [5\)](#page-11-0).  $475$ 

For example, using 11 equally spaced ∆QFM val- <sup>476</sup> ues between -1 and 3 (-1, -0.6, -0.2...), we can calculate the total solubility of S using the model of  $478$ [Jugo et al.](#page-22-5) [\[2010\]](#page-22-5), for a fixed SCSS<sup>2-</sup> (1000 ppm) and 479  $SCAS^{6+}$  value (5000 ppm):  $480$ 

```
deltaQFM_lin=np.linspace(-1, 3, 10)
df_S_Jugo=ss.calculate_S_Total_SCSS_SCAS(
deltaQFM=deltaQFM_lin,
SCSS=1000, SCAS=5000, model='Jugo')
```
This function returns a pandas dataframe: Total\_S\_ppm S2\_Tot\_ppm S6\_Tot\_ppm deltaQFM S6St\_Liq SCSS\_2\_ppm SCAS\_6\_ppm

| 0 1000.079433 1000.000000 |                                                        |                             | 0.079433 -1.000000 0.000079 | 1000 | 5000 |
|---------------------------|--------------------------------------------------------|-----------------------------|-----------------------------|------|------|
| 1 1000.615020 1000.000000 |                                                        | 0.615020 -0.555556 0.000615 |                             | 1000 | 5000 |
| 2 1004.761873 1000.000000 |                                                        | 4.761873 -0.111111 0.004739 |                             | 1000 | 5000 |
| 3 1036.869451 1000.000000 |                                                        | 36.869451                   | 0.333333 0.035558           | 1000 | 5000 |
|                           | 4 1285 466766 1000 000000 285 466766 0.777778 0.222072 |                             |                             | 1000 | 5000 |

The column Total  $S$  ppm shows the total amount of  $483$ S dissolved in ppm, with an amount of  $S^{2-}$  indicated  $484$ by the column S2\_Tot\_ppm and  $S^{6+}$  by the column  $485$ S6\_Tot\_ppm. The input SCSS and SCAS are also <sup>486</sup> shown in columns SCSS\_2\_ppm and SCAS\_6\_ppm; the values in the columns S2 Tot ppm and S6 Tot ppm 488 will always be less than or equal to these values. 489

In addition to the [Jugo et al.](#page-22-5) [\[2010\]](#page-22-5) model which calculates  $S^{6+}/S_T$  in terms of  $\Delta QFM$ , calculations can also be performed in PySulfSat using the [Nash](#page-23-8) [et al.](#page-23-8) [\[2019\]](#page-23-8) model, which parameterizes  $S^{6+}/S_T$  in

 $492$ 

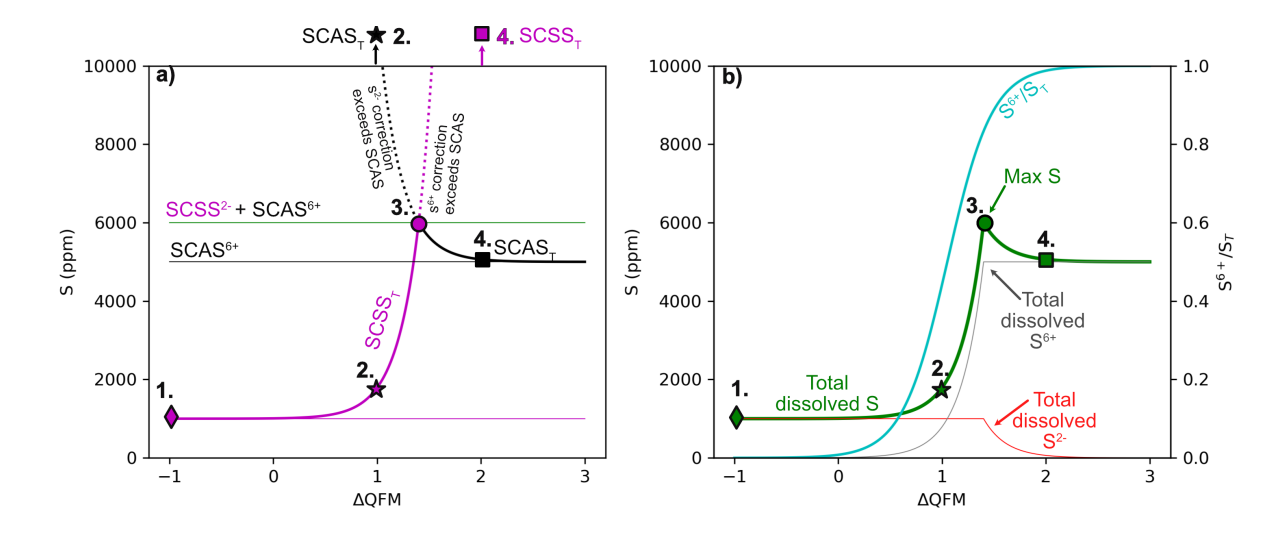

<span id="page-11-0"></span>Figure 5: Calculating the total amount of dissolved S by applying corrections for the presence of both S species using the model of [Jugo et al.](#page-22-5) [\[2010\]](#page-22-5) in the function calculate\_S\_Total\_SCSS\_SCAS. These graphs were drawn for  $SCSS^{2}$ =1000 ppm and  $SCAS^{6+}$ =5000 ppm, although these numbers could be calculated using any SCSS and SCAS model in PySulfSat.

terms of the ratio of  $\text{Fe}^{3+}$  to  $\text{Fe}^{2+}$  and temperature (in Kelvin):

$$
log(\frac{S^{6+}}{S^{2-}}) = 8log(\frac{Fe^{3+}}{Fe^{2+}}) + \frac{8.7436 \times 10^6}{T^2} - \frac{27703}{T} + 20.273
$$
\n(8)

<sup>490</sup> To calculate  $S^{6+}/S_T$  using this model, the temper-<sup>491</sup> ature in Kelvin and the ratio of  $Fe^{3+}/Fe<sub>T</sub>$  must be <sup>492</sup> input:

Calc\_Nash\_S6=ss.calculate\_S6St\_Nash2019( T\_K=df\_out['T\_K'], Fe3Fet\_Liq=df\_out['Fe3Fet\_Liq'])

<sup>493</sup> When calculating the Total S content, specify <sup>494</sup> model='Nash' rather than model='Jugo' in the <sup>495</sup> function calculate\_S\_Total\_SCSS\_SCAS:

```
deltaQFM_lin=np.linspace(-1, 3, 11)
df_S_Nash=ss.calculate_S_Total_SCSS_SCAS(
deltaQFM=deltaQFM_lin,
SCSS=1000, SCAS=5000,
model='Nash', T_K=df_out['T_K'],
Fe3Fet_Liq=df_out['Fe3Fet_Liq'])
```
[Kleinsasser et al.](#page-23-13) [\[2022\]](#page-23-13) note that the transition predicted by models primarily calibrated on mafic melts (e.g., [Nash et al.](#page-23-8) [\[2019\]](#page-23-8); [Jugo et al.](#page-22-5) [\[2010\]](#page-22-5)) is not a good match for dacitic melt compositions, where the transition occurs at higher  $fO<sub>2</sub>$  values (∆QFM=+1.81 ±0.56). They provide two expressions for correcting the SCSS<sup>2−</sup> and SCAS<sup>6+</sup>:

$$
SCSS_T^{dacitic} = SCSS^{2-} * (1 - 10^{2\Delta QFM - 3.05})
$$
  
\n
$$
SCAS_T^{dacitic} = SCAS^{6+} * (1 - e^{1.26 - 2\Delta QFM})
$$
 (9)

<sup>496</sup> This parameterization can also be used in PySulfSat,

<sup>497</sup> by specifying model='Kleinsasser':

deltaQFM\_lin=np.linspace(-1, 3, 11) df S Klein=ss.calculate S Total SCSS SCAS( deltaQFM=deltaQFM\_lin, SCSS=1000, SCAS=5000, model='Kleinsasser')

## 5.0.2 Calculating  $S^{6+}/S_T$  from the Sulfate and Sul $fide capacity$   $499$

In addition to the methods described above where the proportion of S species is estimated from oxygen fugacity or Fe<sup>3+</sup>/Fe<sub>T</sub>, the ratio of  $S^{6+}/S_T$  can also be calculated using the method of [O'Neill and](#page-23-7) [Mavrogenes](#page-23-7) [\[2022\]](#page-23-7). This approach calculates the sulfide capacity (C*<sup>S</sup>* <sup>2</sup><sup>−</sup> ) using the parameterization of [O'Neill](#page-23-3) [\[2021\]](#page-23-3), and the sulfate capacity  $(C_{S^{6+}})$  using [O'Neill and Mavrogenes](#page-23-7) [\[2022\]](#page-23-7). The equilibrium constant for the gas-phase equilibrium, lnK, is then calculated using T in Kelvin:

$$
ln(K) = -55921/T + 25.07 - 0.6465 * ln(T) \qquad (10)
$$

These values are then used to calculate  $S^{6+}/S^{2-}$ ,  $500$ which can be easily converted into a  $S^{6+}/S_T$  ratio:  $\qquad$  <sup>501</sup>

$$
ln(\frac{S^{6+}}{S^{2-}}) = ln(C_{S^{6+}}) - ln(K) - ln(C_{S^{2-}}) + 2ln(10) \times logf O_2
$$
\n(11)

And:

<span id="page-11-1"></span>
$$
\frac{S^{6+}}{S_T} = 1 - \frac{1}{1 + e^{\ln(\frac{S^{6+}}{S^2})}}
$$
(12)

Their supporting spreadsheet also provides an option to input  $\text{Fe}^{3+}/\text{Fe}_T$  ratio instead of a value for  $logfO<sub>2</sub>$ . The spreadsheet uses this ratio to calculate ∆QFM using an adapted version of Eq9a of [O'Neill](#page-23-14) [et al.](#page-23-14) [\[2018\]](#page-23-14) (missing the term for  $P_2O_5$ , as this oxide isn't included in their capacity models):

<span id="page-12-0"></span>
$$
\Delta QFM = 4(log(\frac{\frac{Fe^{3+}}{Fe_T}}{1 - \frac{Fe^{3+}}{Fe_T}}) + 1.36 - 2*X_{Na} - 3.7X_K - 2.4X_{Ca})
$$
\n(13)

Where  $X_{Na}$ ,  $X_K$  and  $X_{Ca}$  are the cation fractions of Na, K and Ca in the melt. This ∆QFM value is then converted into  $logfO<sub>2</sub>$  using Eq8 of [O'Neill et al.](#page-23-14) [\[2018\]](#page-23-14) based on [O'Neill](#page-23-15) [\[1987\]](#page-23-15) to input into E[q12:](#page-11-1)

$$
log_{10}fO_2 = \Delta QFM - 25050/T + 8.58
$$
 (14)

<sup>502</sup> Where T is in Kelvin.

<sup>503</sup> These equations are all implemented in PySulf-<sup>504</sup> Sat through the function calculate\_OM2022\_S6St.

<sup>505</sup> For example, to perform calculations using a known  $506 \log fO<sub>2</sub>$  value:

<sup>507</sup> Alternatively, users can enter a

Calc\_OM2022=ss.calculate\_OM2022\_S6St(df=df\_out, T\_K=Liqs['T\_K'], logfo2=Liqs['logfo2'])

 $_{508}$  Alternatively, if the Fe $^{3+}/{\rm Fe}_T$  ratio is stored in a <sup>509</sup> column in the input dataframe:

Calc\_OM2022=ss.calculate\_OM2022\_S6St(df=df\_out, T\_K=Liqs['T\_K'], Fe3Fet\_Liq=Liqs['Fe3Fet\_Liq'])

| 510 |                | Which    | returns                      | pandas<br>a                          |             | dataframe:           |              |
|-----|----------------|----------|------------------------------|--------------------------------------|-------------|----------------------|--------------|
|     |                |          | S6St_Liq LnCS2_calc LnKSO2S2 |                                      |             | LnS6S2 deltaQFM calc | Sample<br>ID |
|     | 0              | 0.009061 |                              | $-2.252326 - 18.676809$              | $-4.694696$ | 0.385382             | VG175        |
|     |                | 0.018402 |                              | $-2.187329$ $-18.757549$ $-3.976697$ |             | 0.549923             | 180          |
|     | $\overline{2}$ | 0.016171 |                              | $-2.276202 - 18.567275$              | $-4.108246$ | 0.468580             | 183          |
|     | 3              | 0.013897 | $-2376010$                   | $-18.501180$                         | $-4.262089$ | 0.417146             | 186          |
|     |                | 0.051541 |                              | -2.345865 -18.557150 -2.912471       |             | 0.721690             | 187          |

511

 [Boulliung and Wood](#page-22-14) [\[2022\]](#page-22-14) also publish an 513 equation to calculate log C<sub>S6+</sub>. While related to the <sup>514</sup> In C<sub>S</sub><sup>6+</sup> value of [O'Neill and Mavrogenes](#page-23-7) [\[2022\]](#page-23-7), this [i](#page-22-14)s not simply a log-ln conversion. [Boulliung and](#page-22-14) [Wood](#page-22-14) [\[2022\]](#page-22-14) express their S content in wt percent, rather than ppm, and their equilibrium constant refers to a different Equation. These values can be converted from one form to another (see ReadThe- Docs for a derivation). In PySulfSat, the func-521 tion calculate BW2022 CS6 returns a dataframe for columns named 'LogCS6\_calc\_BW22\_format' which uses the [Boulliung and Wood](#page-22-14) [\[2022\]](#page-22-14) format, and 'LnCS6\_calc\_OM22\_format' which uses the format of [O'Neill and Mavrogenes](#page-23-7) [\[2022\]](#page-23-7). This allows direct comparison be- tween models. We also include the func- tion calculate\_BW2022\_OM2022\_S6St to calculate  $529 \quad S^{6+}/S_T$  using  $C_{S^{6+}}$  from [Boulliung and Wood](#page-22-14) [\[2022\]](#page-22-14) 530 and C<sub>S</sub><sup>2</sup>− from [O'Neill](#page-23-3) [\[2021\]](#page-23-3).

#### 5.0.3 Calculations for natural samples 531

When calculating the total solubility of S in 532 a natural system with a non negligible pro- 533 portion of both S species, using the function  $534$ calculate\_S\_Total\_SCSS\_SCAS ensures that the 535 correction has not exceeded the solubility of either 536 species, unlike functions correcting the SCSS for  $S^{6+}$ 537 using calculate\_SCSS\_Total, or SCAS for S<sup>2-</sup> us- 538 ing calculate SCAS Total. 539

When comparing measured S contents to total  $S_{540}$ solubility obtained from SCSS and SCAS models, it 541 is most reliable to use measured  $S^{6+}/S_T$  ratios (e.g., 542) using XANES, [Lerner et al.](#page-23-16) [\[2021\]](#page-23-16)). In this ideal sce- <sup>543</sup> nario, users can enter the measured ratio directly in 544 the calculate\_S\_Total\_SCSS\_SCAS function. For 545 [e](#page-24-3)xample, after calculating the SCSS using [Smythe](#page-24-3) 546 [et al.](#page-24-3) [\[2017\]](#page-24-3) (saved in df=S2017) and the SCAS us- <sup>547</sup> ing [Zajacz and Tsay](#page-24-4)  $[2019]$  (saved in df=Z2019), the  $548$ total amount of dissolved S can be calculated using 549 a fixed  $S^{6+}/S_T$  ratio of 0.2:  $550$ 

```
Tot_S_S17_Z19=ss.calculate_S_Total_SCSS_SCAS(
SCSS=S2017['SCSS_ideal_ppm_Smythe2017'],
SCAS=Z2019['SCAS6_ppm'],
S6St_Liq=0.2)
```
Alternatively, it is more common that  $Fe^{3+}/Fe_{T}$  551 [h](#page-23-8)as been constrained using XANES. Using the [Nash](#page-23-8) 552 [et al.](#page-23-8) [\[2019\]](#page-23-8) correction, this Fe<sup>3+</sup>/Fe<sub>T</sub> ratio can be  $\frac{552}{2}$ entered directly to calculate the  $S^{6+}/S_T$  ratio, and  $554$ thus the maximum amount of S that can dissolve: 555

```
Tot_S_S17_Z19_Nash=ss.calculate_S_Total_SCSS_SCAS(
SCSS=S2017['SCSS_ideal_ppm_Smythe2017'],
SCAS=Z2019['SCAS6_ppm'],
Fe3Fet_Liq=0.15, model='Nash')
```
For consistency, in this example, the S2017 556 dataframe should also have been calculated using 557 the same input value for  $Fe3Fe$ t $Liq=0.15$ .  $558$ 

To use the [Jugo et al.](#page-22-5) [\[2010\]](#page-22-5) correction, the redox  $555$ state of the magma must be calculated relative to 560 the QFM buffer position of [Frost](#page-22-15) [\[1991\]](#page-22-15) (see Section 561) **[5.1.](#page-13-0)** If Fe<sup>3+</sup>/Fe<sub>T</sub> is known, this can be converted into  $\frac{562}{2}$ a log  $fO_2$  value using [Kress and Carmichael](#page-23-17) [\[1988\]](#page-23-17) 563 using the Python package Thermobar [\(Wieser et al.](#page-24-6) 564 [\[2022\]](#page-24-6)). Once a  $\log fO_2$  value is calculated, Thermo-  $565$ bar can then be used to calculate the offset from the 566 QFM buffer position (i.e. ∆QFM). Alternatively, this 567 value may be known independently without having 568 to do a conversion based on  $\text{Fe}^{3+}/\text{Fe}_T$  first. For example, the Petrolog3 output in figure  $4$  has a column  $570$ for the  $log$  of the  $fO_2$  value, the temperature and the  $571$ pressure. States of the state of the state of the state state state state state state state state state state

!pip install Thermobar import Thermobar as pt Buffer\_calc=pt.convert\_fo2\_to\_buffer( fo2=10\*\*df\_out['Lg(fO2)'], T\_K=df\_out['T\_K'], P\_kbar=df\_out['P\_kbar'])

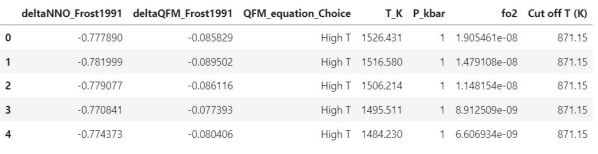

The different buffers stored in the Buffer\_calc <sup>575</sup> dataframe can then be input into the PySulfSat <sup>576</sup> function:

573

```
ss.calculate_S_Total_SCSS_SCAS(
deltaQFM=Buffer_calc['deltaQFM_Frost1991'],
SCSS=S2017['SCSS_ideal_ppm_Smythe2017'],
SCAS=Z2019['SCAS6_ppm'],
T_K=df_out['T_K'],
mode1='Jugo')
```
 $_{577}$  Alternatively, if you have an estimate of  $fO<sub>2</sub>$  you <sup>578</sup> can use the [O'Neill and Mavrogenes](#page-23-7) [\[2022\]](#page-23-7) method:

```
ss.calculate_S_Total_SCSS_SCAS(
logfo2=df out \lceil \lg(f02) \rfloor,
SCSS=S2017['SCSS_ideal_ppm_Smythe2017'],
SCAS=Z2019['SCAS6_ppm'],
T_K=df_out['T_K'],
model='OM2022')
```
 $579$  This function can also take  $\text{Fe}^{3+}/\text{Fe}_T$  as input, al-<sup>580</sup> though our code (and the published spreadsheet) 581 convert this into a  $log(fO_2)$  value using Eq [13.](#page-12-0)

<span id="page-13-0"></span><sup>582</sup> 5.1 Different Buffer Positions and Melt Redox <sup>583</sup> Models

 It is important to recognize the uncertainty intro- duced into calculations of  $S^{6+}$  proportions as a re- sult of different definitions of buffer positions, melt redox models, and XANES data processing strate- [g](#page-22-5)ies. For example, the ∆QFM values for the [Jugo](#page-22-5) [et al.](#page-22-5) [\[2010\]](#page-22-5)  $S^{6+}$  correction should be relative to the QFM buffer position of [Frost](#page-22-15) [\[1991\]](#page-22-15). Petrolog3 uses the expression of [Myers and Eugster](#page-23-18) [\[1983\]](#page-23-18) for its QFM buffer. AlphaMELTS (including MELTS for MATLAB and Python, [Antoshechkina and Ghiorso](#page-21-3) [\[2018\]](#page-21-3)) and MELTS for Excel [\(Gualda and Ghiorso](#page-22-16) [\[2015\]](#page-22-16)) also use [Myers and Eugster](#page-23-18) [\[1983\]](#page-23-18), with an additional pressure correction from [Frost](#page-22-15) [\[1991\]](#page-22-15). Expressing all these different QFM buffer positions in terms of  $log(fO<sub>2</sub>)$  values at QFM yields the fol-lowing equations:

$$
logfO_{2 at QFM (Frost, 1991)} = \frac{-25,096.3}{T} + 8.735 + 0.11 \frac{P-1}{T}
$$
(15)

<span id="page-13-1"></span>
$$
logfO_{2}
$$
 at QFM (O'Neill et al. 2018) =  $\frac{-25,050}{T}$  + 8.58 (16)

$$
logfO_{2}
$$
 at QFM (Petrolog3) =  $\frac{-24,442}{T}$  + 8.29 (17)

$$
logfO_{2}
$$
 at QFM, MELTS =  $\frac{-24,442}{T}$  + 8.29 + 0.11 \*  $\frac{(P-1)}{T}$  (18)

<sup>600</sup> Where P is in bars and T is in Kelvin. If users <sup>601</sup> have a ∆QFM value relative to a buffer which is not

Presses universitaires de Strasbourg

[Frost](#page-22-15) [\[1991\]](#page-22-15), they need to convert that into a value  $\frac{602}{602}$ relative to the [Frost](#page-22-15) [\[1991\]](#page-22-15) prior to using [Jugo et al.](#page-22-5)  $\overline{\phantom{a}}$  603 [\[2010\]](#page-22-5). To demonstrate the importance of perform-  $604$ ing these conversions, lets consider a melt at  $1050^\circ$  605 C and 200 MPa. Say a user has obtained a buffer po- 606 sition of  $\Delta QFM+1$  relative to E[q16.](#page-13-1) If this  $\Delta QFM$  607 value was entered directly into [Jugo et al.](#page-22-5) [\[2010\]](#page-22-5), 608 it would yield  $45\% S^{6+}$ . However, this buffer position should first be used to calculate the  $log(fO_2)$  610 value (-9.35), to then calculate the  $\Delta$ QFM relative 611 to [Frost](#page-22-15) [\[1991\]](#page-22-15) ( $\Delta QFM=0.71$ ). This yields only 18% 612 S<sup>6+</sup>. This shows the importance of maintaining con- 613 sistency with the buffer position used to calibrate  $614$ [Jugo et al.](#page-22-5)  $[2010]$ . 615

There are a variety of methods to convert 616 log(fO<sub>2</sub>) values into Fe<sup>3+</sup>/Fe<sub>T</sub> ratios (see [Putirka](#page-23-19) 617  $[2016]$ ), which can introduce uncertainty when using the [Nash et al.](#page-23-8) [\[2019\]](#page-23-8) method, or when in- <sup>619</sup> [p](#page-23-7)utting ratios directly into the [O'Neill and Mavro-](#page-23-7) <sup>620</sup> [genes](#page-23-7) [\[2022\]](#page-23-7) method. For example, Petrolog3 al- 621 [l](#page-21-4)ows users to choose between the models of [Borisov](#page-21-4) 622 [and Shapkin](#page-21-4) [\[1990\]](#page-21-4); [Kilinc et al.](#page-23-20) [\[1983\]](#page-23-20); [Kress and](#page-23-17) 623 [Carmichael](#page-23-17) [\[1988\]](#page-23-17); [Sack et al.](#page-23-21) [\[1981\]](#page-23-21). For the 624 default Petrolog3 composition at ∆QFM=0, atmo- <sup>625</sup> spheric pressure and the liquidus position, these  $626$ 4 models return  $Fe^{3+}$  proportions between 10 and 627 14%, which corresponds to  $S^{6+}$  proportions using 628 [Nash et al.](#page-23-8) [\[2019\]](#page-23-8) of 1.2-24%. Of course, offsets 629 between the selected definition of the QFM buffer  $\frac{1}{630}$ (O'Neill-Petrolog3-Frost) will also affect the  $Fe^{3+}$ 631 proportions calculated by different melt redox mod- 632 els (through influencing the  $log(fO_2)$  value).  $633$ 

The [O'Neill and Mavrogenes](#page-23-7) [\[2022\]](#page-23-7) method for  $634$ calculating  $S^{6+}$  proportions is parameterized di- 635 rectly in terms of  $log(fO<sub>2</sub>)$ , so when pairing this 636 model with various petrology modeling software, 637 the easiest way to avoid mixing and matching buffer  $\frac{638}{636}$ definitions/melt redox models is to directly input 639 this parameter. If  $Fe^{3+}/Fe<sub>T</sub>$  is entered, this is converted to  $log(fO_2)$  using [O'Neill et al.](#page-23-14) [\[2018\]](#page-23-14) Eq8  $641$ and 9b (Equation 13-14 in this paper). This will  $642$ return a different  $log(fO<sub>2</sub>)$  to that outputted di-  $643$ rectly by MELTS/Petrolog3 (which use models other  $644$ than [O'Neill et al.](#page-23-14) [\[2018\]](#page-23-14) to convert  $log(fO<sub>2</sub>)$  to 645 Fe<sup>3+</sup>/Fe<sub>T</sub>). When Fe<sup>3+</sup>/Fe<sub>T</sub> is measured directly by 646 XANES, it is worth considering additional compila- 647 tions resulting from different calibration strategies. 648 For example, [O'Neill and Mavrogenes](#page-23-7) [\[2022\]](#page-23-7) make 649 sure to correct the Fe XANES measurements of 650 [Brounce et al.](#page-22-17) [\[2017\]](#page-22-17) and [Muth and Wallace](#page-23-6) [\[2021\]](#page-23-6) 651 using the method of [Berry et al.](#page-21-5) [\[2018\]](#page-21-5) prior to per- 652 forming calculations of  $S^{6+}$  proportions. However, 653 [w](#page-23-6)e find that the S XANES measurements of [Muth](#page-23-6) 654 [and Wallace](#page-23-6) [\[2021\]](#page-23-6) are best matched by the [O'Neill](#page-23-7) 655 [and Mavrogenes](#page-23-7) [\[2022\]](#page-23-7) if measured Fe<sup>3+</sup>/Fe<sub>T</sub> ratios 656 [a](#page-21-5)re input, rather than ratios corrected using [Berry](#page-21-5) 657 [et al.](#page-21-5)  $[2018]$ . More comparisons are clearly required  $658$ to see if this is a one-off occurrence. In many in- <sup>659</sup>

stances, offsets between different Fe3+ <sup>660</sup> /Fe*<sup>T</sup>* XANES  $_{661}$  reduction methods, and Fe $^{3+}/\text{Fe}_T$ -log(fO<sub>2</sub>) conver-<sup>662</sup> sion strategies should perhaps be considered as true <sup>663</sup> error on these methods, given the lack of commu-<sup>664</sup> nity consensus [\(Anenburg and O'Neill](#page-21-6) [\[2019\]](#page-21-6)).

#### **665 6 MONTE CARLO ERROR PROPAGATION**

 In addition to simplifying calculations and aid- ing model comparisons, PySulfSat also allows users to propagate uncertainty in input parameters for all calculation types using Monte Carlo methods. There are two main workflows that can be used. First, if errors are known for every input variable, users should load in two dataframes. The first dataframe (df1) should contain the preferred value for each input parameter (e.g., columns MgO\_Liq, FeOt\_Liq, H2O\_Liq). The second dataframe (df2) should have exactly the same column headings with the addition of the suffix \_Err. These columns can contain absolute or percentage errors. Addi- tional columns (e.g. temperatures calculated us- ing Thermobar, [Wieser et al.](#page-24-6) [\[2022\]](#page-24-6)) can be ap- pended onto df1 in the Jupyter Notebook itself, along with an appropriate error in df2. The func- tion add\_noise\_2\_dataframes can then be used to duplicate each input row in the input dataframe df\_values N\_dups times, adding noise based on the 686 value in the dataframe with errors  $(df_error)$ . For ex- ample, to add normally distributed errors using ab- solute 1*σ* values from df2, and create 5000 dupli-cates for each sample:

df\_noisy=ss.add\_noise\_2\_dataframes( df\_values=df1, df\_err=df2, error\_type="Abs", error\_dist="normal",  $N$  dups=5000)

<sup>690</sup> This new dataframe is then entered into any of the <sup>691</sup> functions.

 $692$  In Fig. 6 we use the add noise 2 dataframes function to generate 5000 synthetic composi- tions for each melt inclusion, with errors from [q](#page-23-6)uoted 1 *σ* values for each variable from [Muth](#page-23-6) [and Wallace](#page-23-6) [\[2021\]](#page-23-6). These synthetic composi- tions were then input into the various functions  $\frac{1}{698}$  to calculate  $S^{6+}/S_T$  ratios. Finally, the func- tion av\_noise\_samples\_series is used to calculate statistics for each melt inclusion. Users should input a panda.Series containing the variable of interest into this function as the arguement var (in this case,  $\sigma$ <sub>703</sub> the calculated  $S^{6+}/S_T$  ratio stored in the dataframe ONeill\_S6ST), and a second pandas.Series with the sample names to average over (as sampleID).

Stats\_S6=pt.av\_noise\_samples\_series(

calc=ONeill\_S6ST['S6St\_Liq'], sampleID=df\_noisy['Sample\_ID\_Liq']) Stats\_S6.head()

Presses universitaires de Strasbourg

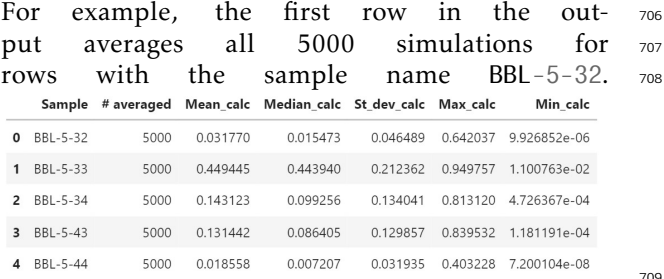

This function calculates the mean, median, max, min and standard deviation of all  $5000$  simulations for each melt inclusion (which are used to plot sym- <sup>712</sup> bols and error bars on Fig.  $6f-h$  $6f-h$ ). Simulations can be conducted for any of the calculations available in PySulfSat (e.g. SCSS, SCAS,  $K_D$  etc.).

A second set of functions can be useful when you  $_{716}$ want to explore noise in a smaller number of input  $_{717}$ variables (e.g. just T, T and  $H_2O$ ), or where some  $718$ errors are absolute, some are percente, some are 719 normal and some are uniformally-distributed. The 720 function duplicate\_dataframe takes a dataframe 721 and duplicates the values in each row  $N_d$  dup times  $722$  $(row1-row2-row3 goes to row1-row1-row1-row1..., row2-<sub>723</sub>$  $row2-row2...$ :  $724$ 

Dupdf=ss.duplicate\_dataframe(df=df1, N\_dup=5000)

Then the function add\_noise\_series can be 725 used to create a panda.Series of noise for one spe- <sup>726</sup> cific variable with the same length as this larger  $727$ dataframe. For example, EDS measurements in a 728 suite of lavas may reveal the sulfide composition for  $\frac{729}{20}$ sample 1 is  $Fe/(Fe+Ni+Cu)=0.65$ , and sample 1 is  $730$ 0.8, with an error of  $\pm$  0.05 (stored in the column  $731$ df 1[ $\text{Sulf } X'$ ]. Here, we add normally distributed 732 noise, with 5000 duplicates for each input (to match  $\frac{733}{2}$ the dataframe above).  $734$ 

```
sulf_comp_err=ss.add_noise_series(var=df1['Sulf_X'],
error_var=0.05, error_type="Abs",
error_dist="normal", N_dup=5000)
```
For example, the first 5000 rows in this new pandas.Series may read 0.64, 0.65, 0.67, 0.65...N<sub>5000</sub>, 736 and the next 5000 rows may read 0.81, 0.8, 0.79, 737  $0.82...N_{5000}$ . The total length is the number of  $738$ rows input multiplied by the number of duplicates, 739 which is the same as the duplicated dataframe. 740 Thus, this new pandas. Series can be appended onto 741 this dataframe as a column:  $\frac{742}{242}$ 

Dupdf['Sulf\_MC']=sulf\_comp\_err

As many 'noisy' columns can be added as the user 743 wishes, with different error types and distributions.  $744$ This dataframe where some columns have noise 745 added and some do not can then be input into any  $746$ of the PySulfSat functions.

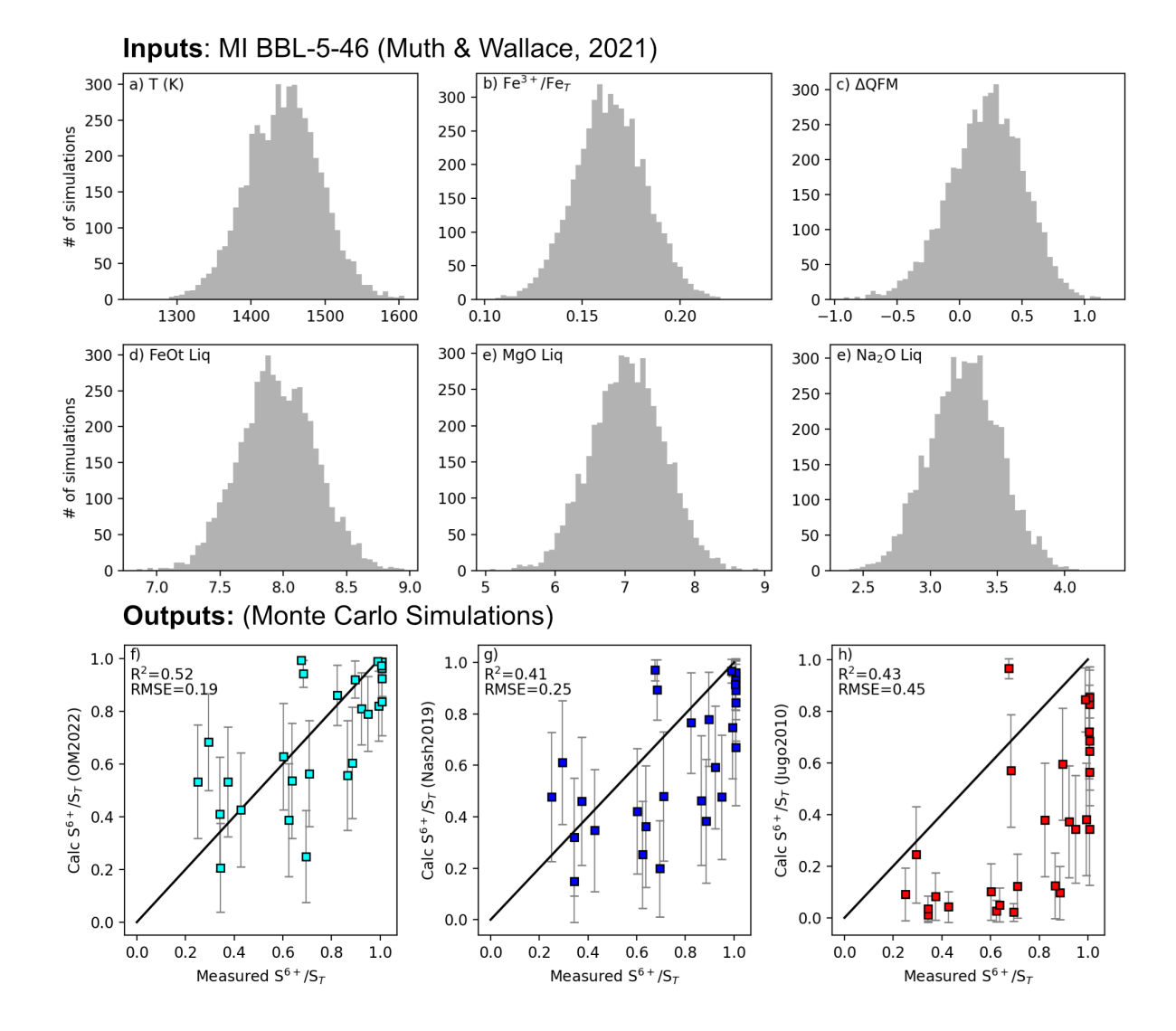

<span id="page-15-0"></span>Figure 6: Using Monte Carlo simulations to investigate errors associated with different methods of calculating S6+/S*<sup>T</sup>* ratios. For each melt inclusion, 5000 synthetic compositions were generated using quoted 1*σ* values from [Muth and Wallace](#page-23-6) [\[2021\]](#page-23-6) (distributions for MI BBL-5-46 are shown in a-e). In f-h), we show  $1\sigma$  errors for each method of calculating  $S^{6+}/S_T$ . A detailed worked example showing how to produce this figure can be found at ReadTheDocs.

#### <sup>748</sup> 7 Integration with MELTS

 While PySulfSat can load the results from a MELTS calculation as a .tbl file, recent advances in the MELTS computing infrastructure means that MELTS fractional crystallization calculations can be performed directly in Python in the same Jupyter Notebook as PySulfSat calculations. There are cur- rently two options for performing MELTS calcu- lations in Python; Thermoengine [\(Johnson et al.](#page-22-18) [\[2022\]](#page-22-18)) and alphaMELTS for Python [\(Antoshechk-](#page-21-3) [ina and Ghiorso](#page-21-3) [\[2018\]](#page-21-3)). We make use of the PyMELTScalc python package [Gleeson et al.](#page-22-11) [\[2023\]](#page-22-11)), which provides neatly wrapped functions for frac- tional crystallization using alphaMELTS for Python, and returns output structures consistent with the required inputs for PySulfSat.

<sup>764</sup> After installing PyMELTScalc (see example on <sup>765</sup> ReadTheDocs), this package must be imported into <sup>766</sup> the notebook:

```
import pyMELTScalc as M
```
<sup>767</sup> After loading data using the ss.import\_data func-<sup>768</sup> tion as df\_out, a specific melt composition can be <sup>769</sup> selected as a starting composition (here, we select

<sup>770</sup> the first row):

sample=df\_out.iloc[0]

<sup>771</sup> Then, a MELTS fractional crystallization model <sup>772</sup> can be initiated at a single pressure using the <sup>773</sup> multi\_path function:

```
MELTS_FC=M.multi_path(
model="MEI TSv1.0.2".
comp = sample,P bar = 1000,
find_liquidus = True,
T_{end_C} = 750,
dt C = 5,
Fe3Fet_Liq=0.1,
Frac solid = True,
Frac_fluid = True)
```
 This runs a fractional crystallization model at 1000 bars (P\_bar), starting at the wet liquidus  $(find\_liquidus=True)$ , and runs until 700° C (T\_end\_C). If the MELTS calculation doesn't con- verge after 100 quadratic minimisation attempts, the simulation may end at a higher temperature. 780 The temperature step is 5  $^{\circ}C$  (dt\_C), the initial Fe3Fet\_Liq ratio is set at 0.1, and both fluids and solids are fractionated.

This multi\_path function outputs a dictionary containing a series of dataframes. There is a dataframe for each phase, but most relevant for this work is the dataframe named 'All'. This contains all the relevant outputs stitched together, and can be obtained from the overall output as follows:

### MELTS=MELTS\_FC['All']

This dataframe named MELTS contains system 789 properties (T, P, enthalpy, entropy, volume) and the 790 composition of each phase with the phase name as 791 an underscore (e.g. SiO2\_Liq, SiO2\_Plag etc.). It <sup>792</sup> can be fed directly into the PySulfSat code. For ex- 793 ample, lets use the model of [Li and Zhang](#page-23-9)  $[2022]$  for  $794$ a specified sulfide composition:  $795$ 

```
LiZhang22=ss.calculate LZ2022 SCSS(df=MELTS,
T_K=MELTS['T_C']+273.15,
P_kbar=MELTS['P_bar']/1000,
H2O_Liq=MELTS['H2O_Liq'],
Fe_FeNiCu_Sulf=0.6,
Fe3Fet_Liq=MELTS['Fe3Fet_Liq'])
```
PyMELTScalc can also be used to investigate 796 a wide range of different fractional crystallization 797 paths using parallel processing for computational 798 efficiency, with hundreds to thousands of different 799 fractional paths initiated with a single function call. sore For example, coupling of PyMELTScalc and PySulf- 801 Sat would allow users to investigate S behavior dur- 802 ing fractional crystallization for a single melt or 803 range of melt compositions over a wide variety of 804 different starting pressures, oxygen fugacities, and 805 melt water contents. Fig. [7](#page-17-0) shows the SCSS<sup>2−</sup> 806 calculated for fractional crystallization models run 807 at 4 different pressures from a single call to the 808 PyMELTScalc multi\_path function. PyMELTScalc 809 can run calculations at a redox buffer or unbuffered, 810 so calculations can be implemented with the vari-<br> $811$ ous options for the treatment of  $S^{6+}$  to investigate  $\frac{1}{812}$ changes in S speciation during fractional crystalliza- 813  $\sum_{814}$ 

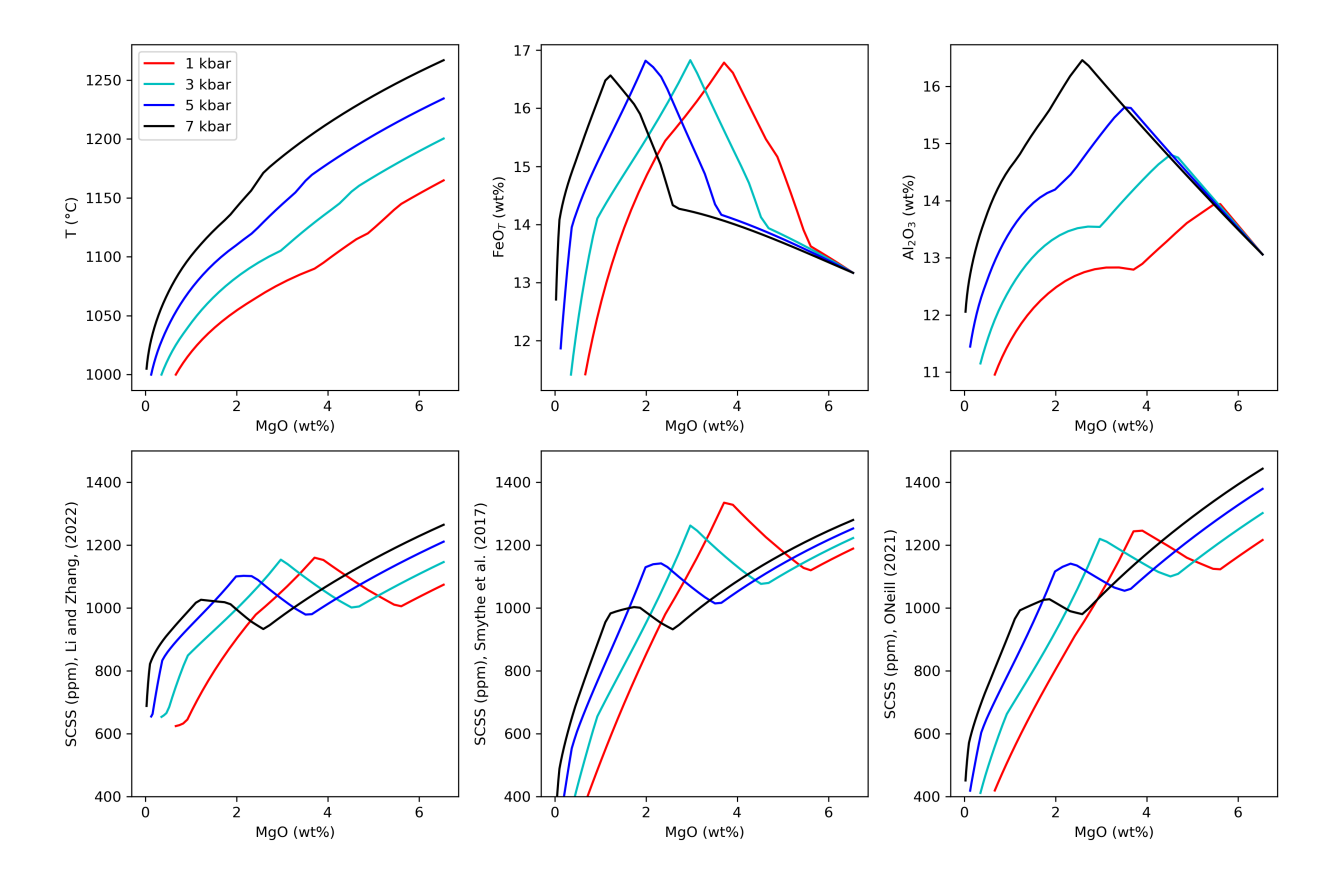

<span id="page-17-0"></span>Figure 7: Integrating PyMELTScalc and PySulfSat to model the SCSS for a fractional crystallization at 4 different pressures. Worked examples showing how to produce this and other similar plots are available on the ReadTheDocs page.

#### 815 8 MANTLE MELTING CALCULATIONS

816 Modeling the concentrations of S, Cu and other 817 chalcophile elements during mantle melting is com-818 plicated by the fact that these elements are held in 819 silicate minerals and mantle sulfides. Because man-820 tle melts contain higher S contents than the man-821 tle residue, the mantle becomes more and more de-<sup>822</sup> pleted in sulfide during progressive melting until <sup>823</sup> [t](#page-24-0)he sulfide phase is eventually exhausted [\(Wieser](#page-24-0) <sup>824</sup> [et al.](#page-24-0) [\[2020\]](#page-24-0), [Ding and Dasgupta](#page-22-0) [\[2018\]](#page-22-0), [Lee et al.](#page-23-22)  $825$  [\[2012\]](#page-23-22)). Exhaustion of sulfide in the mantle residue 826 drives a large change in the bulk partition coefficient 827 of chalcophile elements during the melting interval.

[Lee et al.](#page-23-22) [\[2012\]](#page-23-22) provide an Excel spreadsheet for calculating the concentration of Cu during nearfractional melting. This model removes small batch melts, updating the composition of the remaining mantle residue before the next melting step proceeds. The Equation for batch melting is as follows:

$$
\frac{C_{melt}}{C_{source}} = \frac{1}{D_0 + F(1 - P)}
$$
(19)

B28 Where  $C_{melt}$  is the concentration in the melt,  $C_{source}$ 829 is the concentration in the mantle source,  $D_0$  is 830 the bulk partition coefficient (sulfide+silicate) at the 831 start of that melting step, F is the degree of melt 832 produced in that melt step, and P is the bulk par-833 tition coefficient weighted for the proportion that 834 [e](#page-23-22)ach component enters the melt. For simplicity, [Lee](#page-23-22) 835 [et al.](#page-23-22) [\[2012\]](#page-23-22) assume that  $D_0 = P$  (e.g. sulfide and sil-<sup>836</sup> icate minerals melt at the same rate). [Wieser et al.](#page-24-0) 837 [\[2020\]](#page-24-0) update this model to account for non-modal 838 melting behavior, because the sulfide preferentially melts, so contributes more to the partition coeffi-840 cient of highly chalcophile elements such as Cu than 841 the silicates. It should be noted that at a small <sup>842</sup> enough step size (i.e. small enough ∆F), the results 843 from these two approaches converge. However, us-844 ing the limited number of columns supplied in the 845 spreadsheet of [Lee et al.](#page-23-22) [\[2012\]](#page-23-22), the divergence can be several 10s of ppm at a given extent of melting  $_{847}$  (F).

848 We implement the non-modal melting version of 849 [Wieser et al.](#page-24-0) [\[2020\]](#page-24-0) in PySulfSat with the function <sup>850</sup> Lee\_Wieser\_sulfide\_melting. This function can 851 be used to model the concentration of any element 852 during near fractional batch melting, and allows the 853 contrasting behavior of chalcophile and lithophile 854 elements to be modeled (e.g., Ba vs. Cu, [Wieser et al.](#page-24-0)  $855$  [\[2020\]](#page-24-0)). The user must supply a dataframe with par-856 tition coefficients for silicate and sulfide phases, and 857 the mass proportion of each phase. In Fig. [8a](#page-19-0)-b, 858 we calculate the concentration of Cu and Ba in ag-859 gregated melts for different melt extents. First, we 860 specify the silicate modes:

Modes=pd.DataFrame(data={'ol': 0.6, 'opx': 0.2, 'cpx': 0.18, 'sp': 0.02, 'gt': 0}, index=[0])

And the partition coefficients:  $861$ 

```
KDs_Cu=pd.DataFrame(data={'element': 'Cu',
           'ol': 0.048, 'opx': 0.034,
           'cpx': 0.043, 'sp': 0.223,
          \lceil \mathsf{qt}' \rceil: 0, \lceil \mathsf{suffix} \rceil: 800}, \mathsf{index} = [0]KDs_Ba=pd.DataFrame(data={'element': 'Ba',
          'ol': 0.000005, 'opx': 0.000006,
          'cpx': 0.0004, 'sp': 0.223,
          'gt': 0.00007, 'sulf': 0 }, index=[0])
```
For simplicity in this example, we assume that the  $\frac{1}{862}$ silicate modes stay fixed throughout the melting in- $\frac{863}{2}$ terval. This assumption makes very little difference  $864$ for Cu, as the partition coefficient is substantially  $865$ higher for sulfides than any silicate phases. Even 866 for Ba, this is a reasonable 1st order assumption be- $\frac{1}{867}$ cause it is extremely incompatible in all high abun- <sup>868</sup> dance silicate phases. The other required inputs are: 869

- 1. The number of iterative steps  $(N=3000)$  870
- 2. The S content of the mantle source in ppm 871  $(S_1 \text{ Mantle}=200)$  872
- 3. The concentration of S in mantle sulfides in  $873$ ppm  $(S_Sulf = 360000)$  874
- 4. The initial concentration of the element of interest in the mantle prior to melting in ppm 876  $(elem_Per=30)$  877
- 5. The  $S^{2-}$  concentration of the melt in ppm  $\frac{878}{2}$  $(S_Melt_SCSS_2=1000).$
- 6. The proportion of  $S^{6+}$  (here Prop\_S6=0), 880 which will be used alongside the  $S^{2-}$  concen- 881 tration to calculate the total amount of S in the  $882$ melt using Eq [6:](#page-10-0) 883

These inputs are then used as follows for Cu:  $884$ 

```
df Cu 200S=ss.Lee Wieser sulfide melting(N=3000,
Modes=Modes, KDs=KDs Cu, S_Mantle=200,
S_Sulf=360000, S_Melt_SCSS_2_ppm=1000,
elem Per=30, Prop S6=0)
```
and Ba:  $885$ 

df Ba 200S=ss.Lee Wieser sulfide melting(N=3000, Modes=Modes, KDs=KDs Ba, S Mantle=200, S\_Sulf=360000, S\_Melt\_SCSS\_2\_ppm=1000, elem\_Per=6.85, Prop\_S6=0)

These calculations were run at S\_Mantle con- 886 tents of 100 ppm, 200 ppm and 300 ppm to produce  $\frac{887}{200}$ Fig.  $8a-b$  $8a-b$ ).

In addition to the ease of the above calculations 889 vs. existing tools, the other substantial advantage 890 of PySulfSat is that it allows integration of melt- <sup>891</sup> ing models with models for partition coefficients in 892 sulfides, and models of the SCSS within a single 893

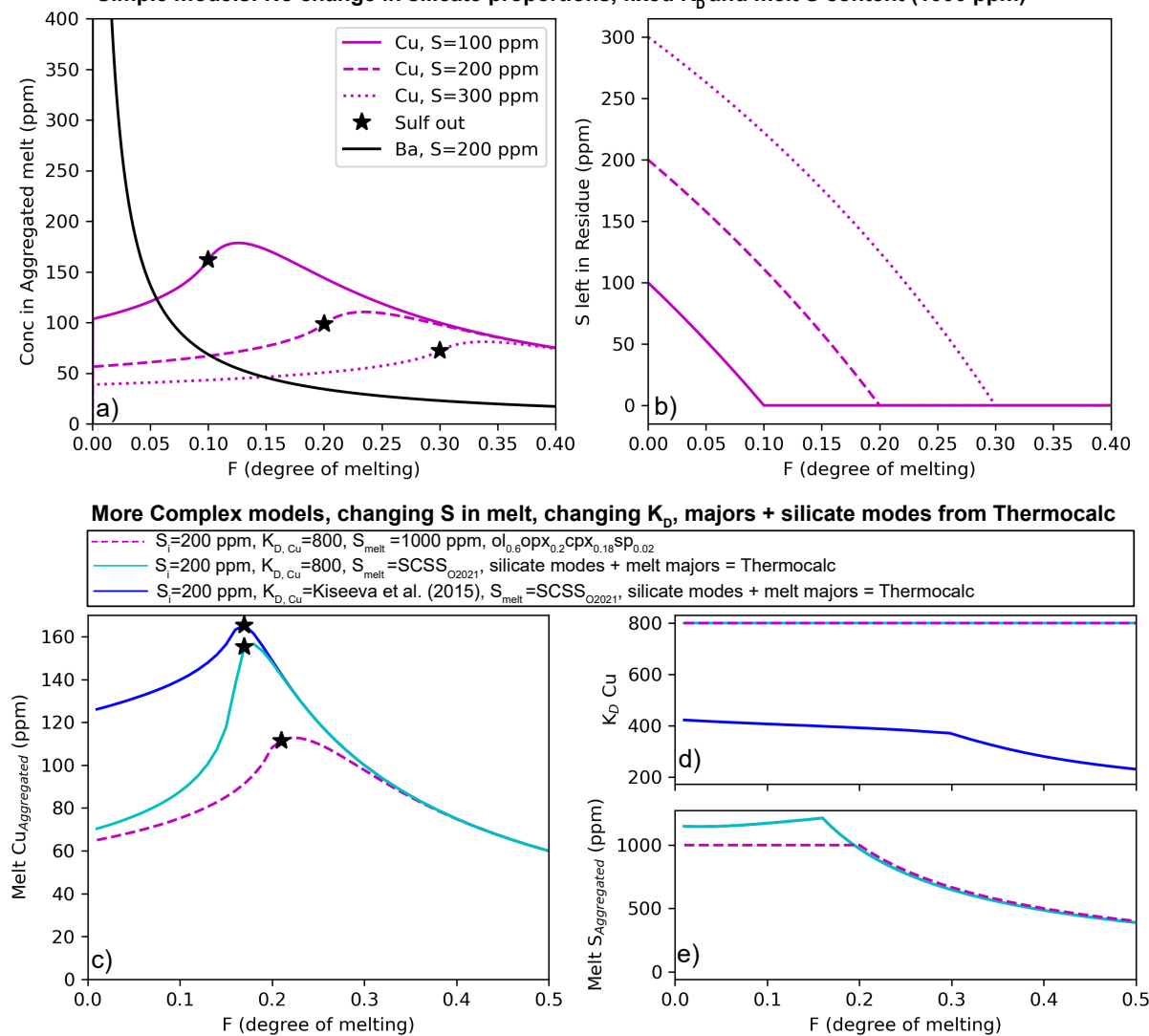

Simple models: No change in silicate proportions, fixed K<sub>n</sub> and melt S content (1000 ppm)

<span id="page-19-0"></span>Figure 8: Modeling chalcophile elements during mantle melting. a-b) Simple models following [Lee et al.](#page-23-22) [\[2012\]](#page-23-22) and [Wieser et al.](#page-24-0) [\[2020\]](#page-24-0) where the  $K<sub>D</sub>$  in the sulfide, the modal proportion of silicate minerals and S in the melt is kept constant throughout the melting interval. Variation in elemental concentrations correlate with the initial S content of the mantle source. c-e) More complex models combining melting models with K*<sup>D</sup>* and SCSS functions within PySulfSat. For 200 ppm S in the mantle source, substantially different trajectories can be generated by varying the model for the amount of S in the melt, or the partition coefficient of Cu. The cyan and blue lines use a mantle melting model from Thermocalc to obtain the major element contents and temperature of instantaneous melts [\(Jennings and Holland](#page-22-19) [\[2015\]](#page-22-19)). This allows the S content of these melts to be determined using the SCSS model of [O'Neill](#page-23-3) [\[2021\]](#page-23-3), assuming mantle sulfides contain 20 wt% Ni and 5 wt% Cu (after [Ding and Dasgupta](#page-22-0) [\[2018\]](#page-22-0)). The cyan line uses a fixed K<sub>D</sub> for Cu (800, after [Lee et al.](#page-23-22) [\[2012\]](#page-23-22)). The blue line uses K<sub>D</sub> calculated from the instantaneous silicate melt composition and an estimated mantle sulfide composition from [Kiseeva and Wood](#page-23-11) [\[2015\]](#page-23-11). All models assume there is 30 ppm Cu in the mantle source.

<sup>894</sup> calculation environment. This enables a more so-895 phisticated modeling approach than existing stud-896 ies, which assumed a fixed SCSS throughout the 897 melting interval (e.g., [Lee et al.](#page-23-22) [\[2012\]](#page-23-22); [Wieser et al.](#page-24-0) <sup>898</sup> [\[2020\]](#page-24-0); [Muth and Wallace](#page-23-1) [\[2022\]](#page-23-1)). In reality, the major element composition of instantaneous melts will change as melting proceeds, particularly for in-901 compatible elements such as  $Na<sub>2</sub>O$  and  $K<sub>2</sub>O$ . Conse-<sup>902</sup> quently, the SCSS will change during melting, rather <sup>903</sup> than being set at a fixed value. PySulfSat can be <sup>904</sup> used to calculate the SCSS for instantaneous melt 905 compositions from melting models. For example, the cyan line in Fig.  $8c$ -e shows calculations using instantaneous melt compositions estimated from a <sup>908</sup> Thermocalc melting model [\(Jennings and Holland](#page-22-19) 909 [\[2015\]](#page-22-19)). This model using a calculated SCSS has a <sup>910</sup> higher S content in the initial melts than the model <sup>911</sup> assuming S=1000 ppm throughout, resulting in a <sup>912</sup> lower sulfide mode, a lower bulk K*D*, and thus a <sup>913</sup> higher Cu concentration in mantle melts at low F <sup>914</sup> values (cyan vs. dashed magenta line, Fig. [8\)](#page-19-0). Sulfide is also exhausted at a lower F (black star, part <sup>916</sup> c). Changing silicate melt modes can also be used <sup>917</sup> instead of a fixed modal abundance, which will cre-<sup>918</sup> ate more realistic trajectories for elements with an 919 affinity for both sulfide and silicate phases.

<sup>920</sup> While both the cyan and magenta models on Fig. 921 [8](#page-19-0) assume  $K_D$  for sulfide-melt is fixed at 800, Py-<sup>922</sup> SulfSat can also be used to calculate K*<sup>D</sup>* as a func-<sup>923</sup> tion of temperature, liquid FeO content, and the Ni 924 and Cu content of the sulfide using the model of <sup>925</sup> [Kiseeva and Wood](#page-23-11) [\[2015\]](#page-23-11). This more rigorous K*<sup>D</sup>* 926 approach results in a substantially lower K<sub>D</sub>, and 927 thus higher Cu contents in the melt. Additional in-<sup>928</sup> formation on how to perform these more advanced 929 melting calculations can be found at ReadTheDocs. <sup>930</sup> Overall, PySulfSat gives substantially more flexibil-931 ity to explore concentrations in instantaneous and 932 aggregated melts for all elements during melting in 933 the presence of sulfide phases.

## 934 9 OTHER USEFUL FUNCTIONS

935 We also include a number of functions for other <sup>936</sup> common workflows associated with S. For ex-937 ample, the functions convert\_d34\_to\_3432S and <sup>938</sup> convert\_3432S\_to\_d34 can be used to convert be-939 tween  $\delta$  <sup>34</sup>S values and <sup>34</sup>S/<sup>32</sup>S ratios. By default, <sup>940</sup> these functions use the the Vienna-CDT value of 941  $1/22.6436$  from [Ding et al.](#page-22-20) [\[2001\]](#page-22-20), although this can 942 be overwritten with any value of interest (using the 943 input st\_ratio). For example, if a dataframe is loaded in with a column for d34S the isotope ratio <sup>945</sup> can be calculated as follows:

S3432=ss.convert\_d34\_to\_3432S(d34S=df['d34S'])

We also include a function which allows users to en-<br>946 ter the amount of S present in the melt as S in wt%,  $947$ ppm, or as  $SO_2$ ,  $SO_3$ , or  $SO_4$ . It then converts this 948 concentration into an equivalent concentration ex- <sup>949</sup> pressed as different species (useful when converting 950 EPMA data measured as  $SO_2$  into S in ppm for ex-  $951$  $ample$ ):  $952$ 

```
df=ss.convert_S_types(S_ppm=df['S_ppm'])
```
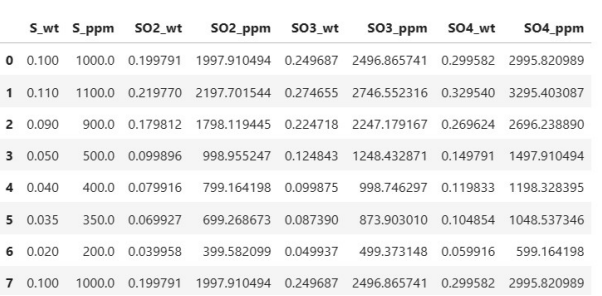

Additionally, the studies of [Kiseeva and Wood](#page-23-11) 954 [\[2015\]](#page-22-21) and [Brenan](#page-22-21) [2015] parameterize K<sub>D</sub>s as a 955 function of melt composition, and sulfide compo- <sup>956</sup> sition for [Kiseeva and Wood](#page-23-11) [\[2015\]](#page-23-11). The function  $957$ calculate\_sulfide\_kds can be used to calculate 958 these partition coefficients.

953

#### 10 FUTURE WORK AND CITATION 960

The open-source nature of PySulfSat, along with re- 961 cent increase in interest in the behavior of S in mag- <sup>962</sup> mas, means that this tool will continuously evolve. 963 The current author team will endeavor to add new 964 models as they are released, and anyone can submit 965 new code using a pull request on GitHub (or by con- 966 tacting the authors). Thus, users should check the 967 ReadTheDocs page, where examples demonstrat- 968 ing new functionality beyond that described in this 969 manuscript will be added in the future. New ver- 970 sions of PySulfSat can be obtained by running the 971 following code in a Jupyter environment:

!pip install PySulfSat --upgrade

When citing calculations performed in PySulfSat in 973 papers, users should be sure to specify which ver- <sup>974</sup> sion they used, which can be obtained using:  $\frac{975}{200}$ 

ss.\_\_version\_\_

For example, the text may read "SCSS calculations 976 were performed using the model of [Smythe et al.](#page-24-3) 977 [\[2017\]](#page-24-3) implemented in PySulfSat v.1.0.3 (Wieser 978 and Gleeson, 2023)." It is important to cite all the 979 original papers used to perform calculations (e.g. 980 the SCSS model, the model for  $S^{6+}$ ), as well as citing PySulfSat. 982

At present, there is no open-source code that can 983 model sulfide and sulfate saturation with all the 984 most recent models, and the behavior of S during 985 <sup>986</sup> degassing from a a silicate melt. We hope that in 987 future, the PySulfSat source code can be integrated

<sup>988</sup> with the wide variety of S degassing tools becoming <sup>989</sup> available to produce a single, coherent model engine

990 for modeling S behavior in silicate melts.

## 991 11 REPORTING BUGS AND REQUESTING FEA-992 TURES

993 No software is free of bugs, particularly when new features are being constantly added. We have exten- sively benchmarked PySulfSat to existing spreadsheets, and before the package is published on PyPI, 997 automatic unit tests are run through GitHub in the attempt to catch problems introduced by changing Python dependencies/updates. However, if users spot any bugs, or wish to request features, they should submit an 'issue' on the GitHub page. Al-ternatively, they can email the author team.

## 1003 12 CONCLUSIONS

 PySulfSat is a open-source Python3 tool motivated by the FAIR research framework (Findable, Acces- sible, Interoperable, and Reusable). It will greatly speed up calculations, allow more inter comparison between models, and through its ease of implemen- tation with Python, allow more detailed and robust investigations of the behavior of sulfur in magmatic systems (with a rigorous consideration of errors).

## 1012 **ACKNOWLEDGEMENTS**

 We are grateful for help from Callum Reekie, who produced the O'Neill (2022) spreadsheet, as well as Nick Barber for motivation for this project. Thanks to Lee Saper and Ery Hughes who suggested im- plementing the method of O'Neill and Mavrogenes  $_{1018}$  (2022) for calculating  $S^{6+}/S_T$ . We thank Lee Saper and Michelle Muth for very helpful reviews, We are extremely grateful for Hugh O'Neill for help- ing us understand the differences between CS6 in his paper and that of Boulliung and Wood, as well as various aspects of his  $S^{6+}$  models. Thanks to Kang Liu, Proteek Chowdhury, Julien Boulliung and Bernie Wood, Ingrid Blanchard, for providing cal- ibration data/and or spreadsheets/data to benchmark their models. We are enormously grateful to Paula Antoshechkina for her work building Matlab and Python tools for MELTS calculations. PW was supported by UC Berkeley start up funds.

## 1031 AUTHOR CONTRIBUTIONS

<sup>1032</sup> PW conceived the project, wrote the S-based code <sup>1033</sup> and the manuscript. MG built the fractional crys-<sup>1034</sup> tallization MELTS functions allowing integrating of

pyMELTScalc with PySulfSat, and contributed to <sup>1035</sup> manuscript editing and code testing.

## DATA AVAILABILITY 1037

[A](https://github.com/PennyWieser/PySulfSat)ll files are available on GitHub ([https://github.](https://github.com/PennyWieser/PySulfSat) 1038 [com/PennyWieser/PySulfSat](https://github.com/PennyWieser/PySulfSat)). YouTube videos ex- <sup>1039</sup> plaining various aspects of the tool are avail- <sup>1040</sup> [a](bit.ly/PySulfSatYouTube)ble on the PySulfSat YouTube channel [bit.ly/](bit.ly/PySulfSatYouTube) $_{1041}$ [PySulfSatYouTube](bit.ly/PySulfSatYouTube), and Jupyter Notebook exam- <sup>1042</sup> [p](bit.ly/PySulfSatRTD)les are available on the ReadTheDocs page  $(bit. 1043)$  $(bit. 1043)$  $(bit. 1043)$ [ly/PySulfSatRTD](bit.ly/PySulfSatRTD)). The PyMELTScalc code is avail- <sup>1044</sup> [a](https://github.com/gleesonm1/pyMELTScalc)ble on GitHub ([https://github.com/gleesonm1/](https://github.com/gleesonm1/pyMELTScalc) 1045 [pyMELTScalc](https://github.com/gleesonm1/pyMELTScalc)), archived on Zenodo ([10.5281/](10.5281/zenodo.7758494) <sup>1046</sup> [zenodo.7758494](10.5281/zenodo.7758494)), and will be described in a follow  $_{1047}$ up publication. 1048

## **REFERENCES** 1049

- <span id="page-21-6"></span>Anenburg, M. and O'Neill, H. S. C. (2019). Redox in 1050 magmas: Comment on a recent treatment of the 1051 kaiserstuhl volcanics (braunger et al., journal of 1052 petrology, 59, 1731–1762, 2018) and some other  $_{105}$ misconceptions. *Journal of Petrology*, 60(9):1825–1054 1832. 1055
- <span id="page-21-3"></span>Antoshechkina, P. M. and Ghiorso, M. S. (2018). 1056 Melts for matlab: A new educational and research tool for computational thermodynamics. 1058 In *AGU Fall Meeting Abstracts*, volume 2018, pages 1059  $ED44B-23.$
- <span id="page-21-2"></span>Asimow, P. D. and Ghiorso, M. S. (1998). Algo- <sup>1061</sup> rithmic modifications extending melts to calcu- <sup>1062</sup> late subsolidus phase relations. *American Miner-* <sup>1063</sup> *alogist*, 83(9-10):1127–1132.
- <span id="page-21-0"></span>Baker, D. R. and Moretti, R. (2011). Modeling the 1065 solubility of sulfur in magmas: a 50-year old geo- 1066 chemical challenge. *Reviews in Mineralogy and* <sup>1067</sup> *Geochemistry*, 73(1):167–213. 1068
- <span id="page-21-5"></span>Berry, A. J., Stewart, G. A., O'Neill, H. S. C., Mall- 1069 mann, G., and Mosselmans, J. F. W. (2018). A 1070 re-assessment of the oxidation state of iron in <sup>1071</sup> morb glasses. *Earth and Planetary Science Letters*, <sup>1072</sup> 483:114–123. <sup>1073</sup>
- <span id="page-21-1"></span>Blanchard, I., Abeykoon, S., Frost, D. J., and Ru- 1074 bie, D. C. (2021). Sulfur content at sulfide satu-1075 ration of peridotitic melt at upper mantle condi- <sup>1076</sup> tions. *American Mineralogist: Journal of Earth and* <sup>1077</sup> *Planetary Materials*, 106(11):1835–1843.
- <span id="page-21-4"></span>Borisov, A. and Shapkin, A. (1990). A new empirical equation rating  $fe3+/fe2+$  in magmas to their 1080 composition, oxygen fugacity, and temperature. <sup>1081</sup> *Geochem. Int, 27(1):111-116.* 1082

<span id="page-22-14"></span><sup>1083</sup> Boulliung, J. and Wood, B. J. (2022). So2 solubility <sup>1084</sup> and degassing behavior in silicate melts. *Geochim-*<sup>1085</sup> *ica et Cosmochimica Acta*, 336:150–164.

<span id="page-22-21"></span> Brenan, J. M. (2015). Se–te fractionation by sulfide– silicate melt partitioning: implications for the composition of mantle-derived magmas and their melting residues. *Earth and Planetary Science Let-ters*, 422:45–57.

<span id="page-22-17"></span> Brounce, M., Stolper, E., and Eiler, J. (2017). Redox variations in mauna kea lavas, the oxygen fugac- ity of the hawaiian plume, and the role of volcanic gases in earth's oxygenation. *Proceedings of the Na-tional Academy of Sciences*, 114(34):8997–9002.

<span id="page-22-4"></span> Chowdhury, P. and Dasgupta, R. (2019). Effect of sulfate on the basaltic liquidus and sulfur concen- tration at anhydrite saturation (scas) of hydrous basalts–implications for sulfur cycle in subduc-tion zones. *Chemical Geology*, 522:162–174.

<span id="page-22-8"></span> Danyushevsky, L. V. and Plechov, P. (2011). Petrolog3: Integrated software for modeling crys- tallization processes. *Geochemistry, Geophysics, Geosystems*, 12(7).

<span id="page-22-0"></span> Ding, S. and Dasgupta, R. (2018). Sulfur inventory of ocean island basalt source regions constrained 1107 by modeling the fate of sulfide during decompres- sion melting of a heterogeneous mantle. *Journal of Petrology*, 59(7):1281–1308.

<span id="page-22-20"></span> Ding, T., Valkiers, S., Kipphardt, H., De Bievre, P., Taylor, P., Gonfiantini, R., and Krouse, R. (2001). Calibrated sulfur isotope abundance ra- tios of three iaea sulfur isotope reference mate- rials and v-cdt with a reassessment of the atomic weight of sulfur. *Geochimica et Cosmochimica Acta*, 1116 65(15):2433-2437.

<span id="page-22-2"></span><sup>1117</sup> Edmonds, M., Mather, T. A., and Liu, E. J. (2018). <sup>1118</sup> A distinct metal fingerprint in arc volcanic emis-<sup>1119</sup> sions. *Nature Geoscience*, 11(10):790–794.

<span id="page-22-12"></span> Fincham, C. and Richardson, F. D. (1954). The 1121 behaviour of sulphur in silicate and aluminate melts. *Proceedings of the Royal Society of Lon- don. Series A. Mathematical and Physical Sciences*, 223(1152):40–62.

<span id="page-22-3"></span><sup>1125</sup> Fortin, M.-A., Riddle, J., Desjardins-Langlais, Y., 1126 and Baker, D. R. (2015). The effect of water on the 1127 sulfur concentration at sulfide saturation (scss) in <sup>1128</sup> natural melts. *Geochimica et Cosmochimica Acta*,  $1129$  160:100-116.

<span id="page-22-15"></span><sup>1130</sup> Frost, B. (1991). Chapter 1. introduction to oxygen <sup>1131</sup> fugacity and its petrological importance. *Oxide* <sup>1132</sup> *minerals*, pages 1–10.

<span id="page-22-10"></span>Ghiorso, M. S. and Sack, R. O. (1995). Chemical 1133 mass transfer in magmatic processes iv. a revised 1134 and internally consistent thermodynamic model 1135 for the interpolation and extrapolation of liquid- <sup>1136</sup> solid equilibria in magmatic systems at elevated 1137 temperatures and pressures. *Contributions to Min-* <sup>1138</sup> *eralogy and Petrology*, 119(2):197–212. 1139

<span id="page-22-11"></span>Gleeson, M., Paula, A., and Wieser, 1140 P. (2023). Pymeltscalc. *GitHub -* <sup>1141</sup> *https://github.com/gleesonm1/pyMELTScalc,* <sup>1142</sup> *10.5281/zenodo.7758494*. <sup>1143</sup>

<span id="page-22-16"></span>Gualda, G. A. and Ghiorso, M. S. (2015). Melts \_ e 1144 xcel: Am icrosoft e xcel-based melts interface for <sup>1145</sup> research and teaching of magma properties and <sup>1146</sup> evolution. *Geochemistry, Geophysics, Geosystems*, <sup>1147</sup>  $16(1):315-324.$  1148

<span id="page-22-9"></span>Gualda, G. A., Ghiorso, M. S., Lemons, R. V., and 1149 Carley, T. L. (2012). Rhyolite-melts: a modi- <sup>1150</sup> fied calibration of melts optimized for silica-rich, <sup>1151</sup> fluid-bearing magmatic systems. *Journal of Petrol-* <sup>1152</sup> *ogy*, 53(5):875–890. 1153

<span id="page-22-6"></span>Harris, C. R., Millman, K. J., van der Walt, S. J., <sup>1154</sup> Gommers, R., Virtanen, P., Cournapeau, D., <sup>1155</sup> Wieser, E., Taylor, J., Berg, S., Smith, N. J., et al. 1156 (2020). Array programming with numpy. *Nature*, <sup>1157</sup> 585(7825):357–362. <sup>1158</sup>

<span id="page-22-7"></span>Hunter, J. D. (2007). Matplotlib: A 2d graphics en- 1159 vironment. *Computing in Science & Engineering*, <sup>1160</sup>  $9(3):90-95.$  1161

<span id="page-22-1"></span>Iacono-Marziano, G., Le Vaillant, M., Godel, B. M., <sup>1162</sup> Barnes, S. J., and Arbaret, L. (2022). The criti- 1163 cal role of magma degassing in sulphide melt mo- 1164 bility and metal enrichment. *Nature Communica-* <sup>1165</sup> *tions*, 13(1):2359.

<span id="page-22-19"></span>Jennings, E. S. and Holland, T. J. (2015). A sim- <sup>1167</sup> ple thermodynamic model for melting of peri- <sup>1168</sup> dotite in the system ncfmasocr. *Journal of Petrol-* <sup>1169</sup> *ogy*, 56(5):869–892. 1170

<span id="page-22-18"></span>Johnson, C. M., Ghiorso, M. S., Spiegelman, M., <sup>1171</sup> Wolf, A. S., Adams, J., and MyHill, R. (2022). 1172 Thermoengine: Thermodynamic properties esti- <sup>1173</sup> mator and phase equilibrium calculator. *Astro-* <sup>1174</sup> *physics Source Code Library*, pages ascl–2208.

<span id="page-22-13"></span>Jugo, P.J. (2009). Sulfur content at sulfide saturation 1176 in oxidized magmas. *Geology*, 37(5):415-418.

<span id="page-22-5"></span>Jugo, P. J., Wilke, M., and Botcharnikov, R. E. (2010). 1178 Sulfur k-edge xanes analysis of natural and syn- <sup>1179</sup> thetic basaltic glasses: Implications for s specia- <sup>1180</sup> tion and s content as function of oxygen fugacity. 1181 *Geochimica et Cosmochimica Acta*, 74(20):5926– <sup>1182</sup> **5938.** 1183

Presses universitaires de Strasbourg

<span id="page-23-20"></span> Kilinc, A., Carmichael, I., Rivers, M. L., and Sack, 1185 R. O. (1983). The ferric-ferrous ratio of natural silicate liquids equilibrated in air. *Contributions to Mineralogy and Petrology*, 83(1-2):136–140.

<span id="page-23-11"></span> Kiseeva, E. S. and Wood, B. J. (2015). The ef- fects of composition and temperature on chal- cophile and lithophile element partitioning into magmatic sulphides. *Earth and Planetary Science Letters*, 424:280–294.

- <span id="page-23-13"></span><sup>1193</sup> Kleinsasser, J. M., Simon, A. C., Konecke, B. A., <sup>1194</sup> Kleinsasser, M. J., Beckmann, P., and Holtz, F. <sup>1195</sup> (2022). Sulfide and sulfate saturation of dacitic <sup>1196</sup> melts as a function of oxygen fugacity. *Geochim-*<sup>1197</sup> *ica et Cosmochimica Acta*, 326:1–16.
- <span id="page-23-17"></span><sup>1198</sup> Kress, V. C. and Carmichael, I. S. (1988). Stoi-<sup>1199</sup> chiometry of the iron oxidation reaction in silicate <sup>1200</sup> melts. *American Mineralogist*, 73(11-12):1267– <sup>1201</sup> 1274.
- <span id="page-23-22"></span><sup>1202</sup> Lee, C.-T. A., Luffi, P., Chin, E. J., Bouchet, R., Das-<sup>1203</sup> gupta, R., Morton, D. M., Le Roux, V., Yin, Q.-z., 1204 and Jin, D. (2012). Copper systematics in arc mag-<sup>1205</sup> mas and implications for crust-mantle differenti-

<sup>1206</sup> ation. *Science*, 336(6077):64–68.

- <span id="page-23-16"></span><sup>1207</sup> Lerner, A. H., Muth, M. J., Wallace, P. J., Lanzirotti, <sup>1208</sup> A., Newville, M., Gaetani, G. A., Chowdhury, P., <sup>1209</sup> and Dasgupta, R. (2021). Improving the relia-<sup>1210</sup> bility of fe-and s-xanes measurements in silicate  $_{1211}$  glasses: Correcting beam damage and identifying <sup>1212</sup> fe-oxide nanolites in hydrous and anhydrous melt <sup>1213</sup> inclusions. *Chemical Geology*, 586:120610.
- <span id="page-23-4"></span><sup>1214</sup> Li, C. and Ripley, E. M. (2009). Sulfur contents at <sup>1215</sup> sulfide-liquid or anhydrite saturation in silicate <sup>1216</sup> melts: empirical equations and example applica-<sup>1217</sup> tions. *Economic Geology*, 104(3):405–412.
- <span id="page-23-9"></span><sup>1218</sup> Li, H. and Zhang, L. (2022). A thermodynamic <sup>1219</sup> model for sulfur content at sulfide saturation <sup>1220</sup> (scss) in hydrous silicate melts: With implica-<sup>1221</sup> tions for arc magma genesis and sulfur recycling. <sup>1222</sup> *Geochimica et Cosmochimica Acta*, 325:187–204.
- <span id="page-23-10"></span><sup>1223</sup> Liu, K., Zhang, L., Guo, X., and Ni, H. (2021). Ef-<sup>1224</sup> fects of sulfide composition and melt h2o on sul-<sup>1225</sup> fur content at sulfide saturation in basaltic melts. <sup>1226</sup> *Chemical Geology*, 559:119913.
- <span id="page-23-2"></span><sup>1227</sup> Mason, E., Wieser, P. E., Liu, E. J., Edmonds, M., <sup>1228</sup> Ilyinskaya, E., Whitty, R. C., Mather, T. A., Elias, <sup>1229</sup> T., Nadeau, P. A., Wilkes, T. C., et al. (2021). <sup>1230</sup> Volatile metal emissions from volcanic degassing and lava–seawater interactions at kīlauea volcano, <sup>1232</sup> hawai'i. *Communications Earth & Environment*,  $1233$   $2(1):1-16.$
- <span id="page-23-5"></span><sup>1234</sup> Masotta, M. and Keppler, H. (2015). Anhydrite sol-<sup>1235</sup> ubility in differentiated arc magmas. *Geochimica* <sup>1236</sup> *et Cosmochimica Acta*, 158:79–102.
- <span id="page-23-6"></span>Muth, M. J. and Wallace, P. J. (2021). Slab-derived 1237 sulfate generates oxidized basaltic magmas in the 1238 southern cascade arc (california, usa). *Geology*, <sup>1239</sup> 49(10):1177–1181. <sup>1240</sup>
- <span id="page-23-1"></span>Muth, M. J. and Wallace, P. J. (2022). Sulfur recy- <sup>1241</sup> cling in subduction zones and the oxygen fugacity  $_{1242}$ of mafic arc magmas. *Earth and Planetary Science* <sup>1243</sup> *Letters*, 599:117836.
- <span id="page-23-18"></span>Myers, J. t. and Eugster, H. (1983). The system fe-si- 1245 o: Oxygen buffer calibrations to 1,500 k. *Contri-* <sup>1246</sup> *butions to Mineralogy and Petrology*, 82:75–90.
- <span id="page-23-8"></span>Nash, W. M., Smythe, D. J., and Wood, B. J. (2019). <sup>1248</sup> Compositional and temperature effects on sulfur <sup>1249</sup> speciation and solubility in silicate melts. *Earth* <sup>1250</sup> and Planetary Science Letters, 507:187-198.
- <span id="page-23-15"></span>O'Neill, H. S. (1987). Quartz-fayalite-iron and <sup>1252</sup> quartz-fayalite-magnetite equilibria and the free <sup>1253</sup> energy of formation of fayalite (fe 2 sio 4) and 1254 magnetite (fe 3 o 4). *American Mineralogist*, 72(1- <sup>1255</sup> 2):67–75. <sup>1256</sup>
- <span id="page-23-3"></span>O'Neill, H. S. C. (2021). The thermodynamic con- <sup>1257</sup> trols on sulfide saturation in silicate melts with <sup>1258</sup> application to ocean floor basalts. *Magma Redox* <sup>1259</sup> *Geochemistry*, pages 177–213.
- <span id="page-23-14"></span>O'Neill, H. S. C., Berry, A. J., and Mallmann, G. <sup>1261</sup> (2018). The oxidation state of iron in mid-ocean  $1262$ ridge basaltic (morb) glasses: Implications for <sup>1263</sup> their petrogenesis and oxygen fugacities. *Earth* <sup>1264</sup> *and Planetary Science Letters*, 504:152–162.
- <span id="page-23-7"></span>O'Neill, H. S. C. and Mavrogenes, J. A. (2022). The <sup>1266</sup> sulfate capacities of silicate melts. *Geochimica et* <sup>1267</sup> *Cosmochimica Acta*, 334:368–382. 1268
- <span id="page-23-12"></span>pandas development team, T. (2020). pandas- <sup>1269</sup> dev/pandas: Pandas. 1270
- <span id="page-23-19"></span>Putirka, K. (2016). Rates and styles of planetary 1271 cooling on earth, moon, mars, and vesta, using  $1272$ new models for oxygen fugacity, ferric-ferrous 1273 ratios, olivine-liquid fe-mg exchange, and man- <sup>1274</sup> tle potential temperature. *American Mineralogist*, <sup>1275</sup> 101(4):819–840. 1276
- <span id="page-23-0"></span>Reekie, C., Jenner, F., Smythe, D., Hauri, E., Bullock, <sup>1277</sup> E., and Williams, H. (2019). Sulfide resorption 1278 during crustal ascent and degassing of oceanic <sup>1279</sup> plateau basalts. *Nature communications*, 10(1):1– <sup>1280</sup> 11. <sup>1281</sup>
- <span id="page-23-21"></span>Sack, R., Carmichael, I., Rivers, M., and Ghiorso, M. 1282 (1981). Ferric-ferrous equilibria in natural silicate  $1283$ liquids at 1 bar. *Contributions to Mineralogy and* <sup>1284</sup> *petrology*, 75:369–376. 1285

<span id="page-24-3"></span>Smythe, D. J., Wood, B. J., and Kiseeva, E. S. (2017). <sup>1286</sup> The s content of silicate melts at sulfide satura- <sup>1287</sup> tion: new experiments and a model incorporating 1288 the effects of sulfide composition. *American Min-*

*eralogist*, 102(4):795–803.

<span id="page-24-5"></span> Virtanen, P., Gommers, R., Oliphant, T. E., Haber- land, M., Reddy, T., Cournapeau, D., Burovski, E., Peterson, P., Weckesser, W., Bright, J., van der Walt, S. J., Brett, M., Wilson, J., Millman, K. J., Mayorov, N., Nelson, A. R. J., Jones, E., Kern, R., Larson, E., Carey, C. J., Polat, İ., Feng, Y., Moore, E. W., VanderPlas, J., Laxalde, D., Perktold, J., Cimrman, R., Henriksen, I., Quintero, E. A., Har- ris, C. R., Archibald, A. M., Ribeiro, A. H., Pe- dregosa, F., van Mulbregt, P., and SciPy 1.0 Con- tributors (2020). SciPy 1.0: Fundamental Algo- rithms for Scientific Computing in Python. *Nature Methods*, 17:261–272.

<span id="page-24-1"></span> Virtanen, V. J., Heinonen, J. S., Barber, N. D., and Molnár, F. (2022). Complex effects of assimila- tion on sulfide saturation revealed by modeling with the magma chamber simulator: A case study on the duluth complex, minnesota, usa. *Economic Geology*.

<span id="page-24-7"></span> Wallace, P. J. and Carmichael, I. S. (1994). S speci-1311 ation in submarine basaltic glasses as determined by measurements of s k*α* x-ray wavelength shifts.

*American Mineralogist*, 79(1-2):161–167.

<span id="page-24-2"></span> Wieser, P. and Jenner, F. (2021). Chalcophile ele- ments: Systematics and relevance. *Reference Mod- ule in Earth Systems and Environmental Sciences*, pages 67–80.

<span id="page-24-6"></span> Wieser, P., Petrelli, M., Lubbers, J., Wieser, E., Ozay- din, S., Kent, A., and Till, C. (2022). Thermobar: an open-source python3 tool for thermobarome-try and hygrometry. *Volcanica*, 5(2):349–384.

<span id="page-24-0"></span> Wieser, P. E., Jenner, F., Edmonds, M., Maclennan, J., and Kunz, B. E. (2020). Chalcophile elements 1324 track the fate of sulfur at kīlauea volcano, hawai'i. *Geochimica et Cosmochimica Acta*, 282:245–275.

<span id="page-24-4"></span> Zajacz, Z. and Tsay, A. (2019). An accurate model to 1327 predict sulfur concentration at anhydrite satura-tion in silicate melts. *Geochimica et Cosmochimica*

*Acta*, 261:288–304.